# **Organización y<br>Análisis de datos<br>Análisis de datos** análisis de datos estadísticos

#### Natural and Political **OBSERVATIONS** Mentioned in a following INDEX, and made upon the Bills of Mortality. **BY** Capt. 70 H N G R A V N T,<br>Fellow of the Reyal Seciety. With reference to the Government, Relivion, Trade, Growth, dir, Difeafes, and the feveral Changes of the faid CITY. -<br>Non,me ut miretur Turba,laboro,<br>tus paucis Lectoribus. The Fifth Edition, much Enlarged. LONDON. inted by John Martyn, Printer to th

*Imagen del trabajo realizado por John Graunt en 1662.*

La estadística tuvo sus orígenes en actividades que estaban relacionadas directamente con la organización política, jurídica y administrativa de distintas civilizaciones, entre las que se pueden mencionar los egipcios, los babilónicos y los romanos; para ello, los funcionarios públicos tenían la obligación de anotar nacimientos, matrimonios y defunciones, sin olvidar los recuentos periódicos del ganado y de las riquezas que poseían los territorios conquistados; pero John Graunt (1620 - 1674) fue el primero que puso las bases de una estadística científica, realizando un trabajo a partir de las tablas de mortalidad de la ciudad de Londres.

La estadística juega un papel importante en distintas áreas; por ejemplo, en el sector educativo, económico, tecnológico, social y de la salud, proporcionando herramientas metodológicas que facilitan la recolección, comparación y análisis de datos, con el fin de generar modelos para hacer predicciones y facilitar la toma de decisiones. Por ejemplo, las redes sociales, se nutren de un continuo análisis estadístico en el desarrollo de sus aplicaciones internas.

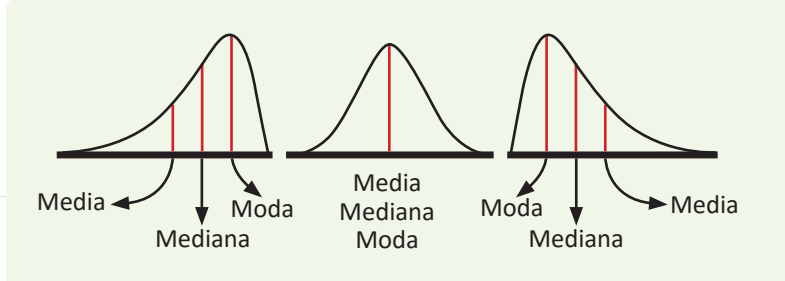

*Relaciones entre las medidas de tendencia central.*

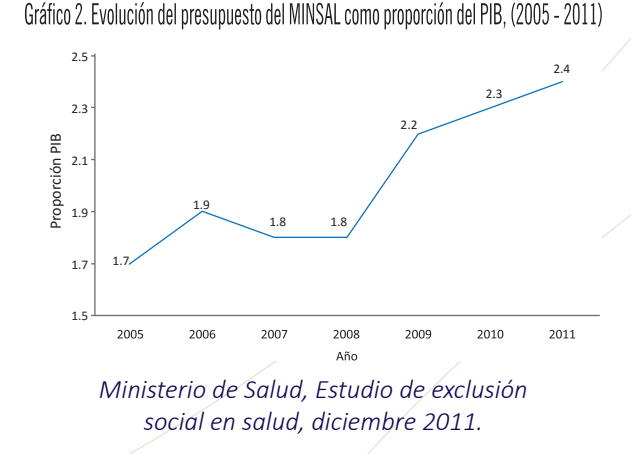

En el desarrollo de los contenidos de esta unidad aprenderás a organizar datos en tablas, representarlos mediante gráficas y determinar valores representativos que se conocen como medidas de tendencia central; así como algunas de sus propiedades y aplicaciones en situaciones cotidianas.

# **1.1 Agrupación de datos**

Doña Carmen es la propietaria de la sala de belleza El Buen Gusto, para atender a todos sus clientes ha tenido que abrir dos sucursales A y B. A continuación se muestran los datos del registro de la edad de 30 clientes atendidos el día de la secretaria, en la sucursal A.

- 1. Clasifica los datos en 5 grupos de 4 en 4, inicia en 20 y termina en 40.
- 2. ¿En qué grupo se concentró el mayor número de clientes?
- 3. ¿Qué cantidad de clientes tiene la mayor edad registrada?
- 4. ¿Qué cantidad de clientes tiene una edad inferior a 32 años?
- 1. Para clasificar los datos, primero se crean los grupos, como deben iniciar en 20 e ir de 4 en 4, entonces los grupos serán de 20 a 24, de 24 a 28, de 28 a 32, de 32 a 36 y de 36 a 40. Para facilitar la clasificación de los datos, se van escribiendo en una tabla, siguiendo el orden en que aparecen, tal como se muestra en la tabla de la derecha.
- 2. En el grupo de edades de 24 a 28 años queda concentrado el mayor número de clientes (igual a 11).
- 3. La mayor edad de los clientes que se atendieron corresponde a 39 años (que es el dato mayor).

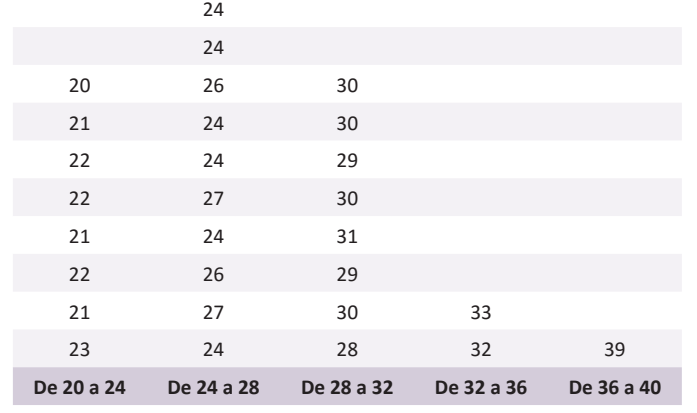

24

4. Para determinar la cantidad de clientes que se atendió y que tienen una edad inferior a 32 años, se cuentan los que quedan en los primeros 3 grupos:  $8 + 11 + 8 = 27$ , es decir, 27 clientes tienen una edad inferior a 32 años.

Para organizar una serie de datos en grupos, se realiza lo siguiente:

- 1. Se definen las categorías considerando el número de grupos a crear y los límites a considerar.
- 2. Se colocan los datos uno a uno, en el grupo al que pertenecen, teniendo cuidado que en cada grupo deben quedar los datos, cuyo valor es igual o mayor al del límite menor, pero que sean menores que el límite mayor, tal como se muestra en el ejemplo desarrollado, por ejemplo: en el grupo 1 de 20 a 24 quedarón todos los datos que son iguales o mayores a 20, pero menores que 24; lo que significa que los datos cuyo valor es 24 quedan en el siguiente grupo.

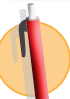

A continuación se muestran los datos del registro de la edad de 30 clientes atendidos el día de la secretaria, en la sucursal B de la sala de belleza El Buen Gusto, de doña Carmen.

- 1. Clasifica los datos en 5 grupos de 4 en 4, inicia en 20 y termina en 40.
- 2. ¿En qué grupo se concentró el mayor número de clientes?
- 3. ¿Qué cantidad de clientes tiene la mayor edad registrada?
- 4. ¿Qué cantidad de clientes tiene una edad igual o mayor a 32 años?

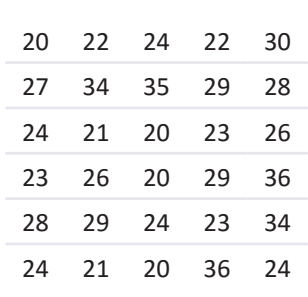

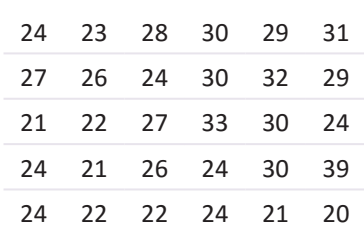

# **1.2 Tabla de frecuencias**

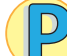

Retomando los datos de los 30 clientes atendidos el día de la secretaria, en la sucursal A de la sala de belleza:

- 1. Organiza los grupos en una tabla.
- 2. Determina el total de datos de cada grupo y anota el resultado.

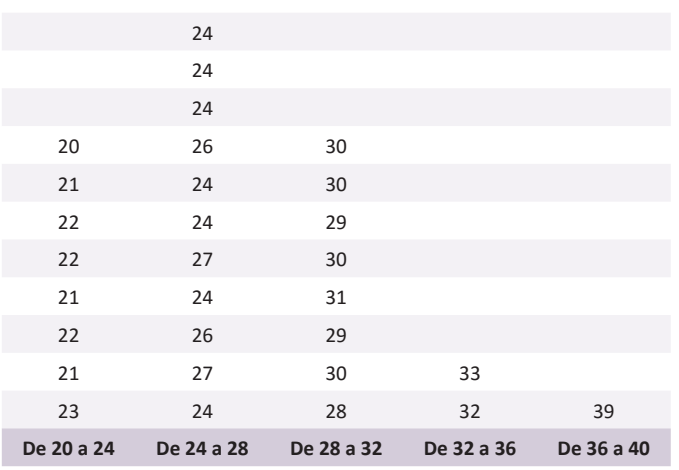

- 1. Para organizar los datos en grupos, se elabora una tabla y en la primera columna se colocan los grupos.
- 2. Al realizar el conteo de los datos que quedan en cada grupo y colocar el resultado en la tabla, se obtiene la columna 2.

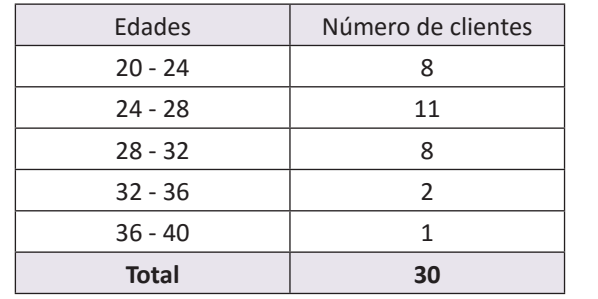

La tabla en la que se organizan los grupos de datos de una serie, tal como el ejemplo desarrollado, se llama **tabla de distribución de frecuencias** y a cada grupo de datos formado se le llama **clases**, de donde se puede decir que los datos del ejemplo han sido organizados en 5 clases. Además, al total de datos que corresponde a cada clase se le llama **frecuencia**.

Por tanto, para organizar una serie de datos en una tabla de distribución de frecuencias, es necesario:

- Organizar los datos en tantas clases como sea necesario.
- Realizar el conteo de los datos que pertenecen a cada clase para determinar la frecuencia.

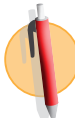

Mario y Carlos se reúnen todas las tardes para jugar baloncesto, durante el último mes han llevado un registro de los tiempos jugados por cada uno, cuyos datos se muestran a continuación:

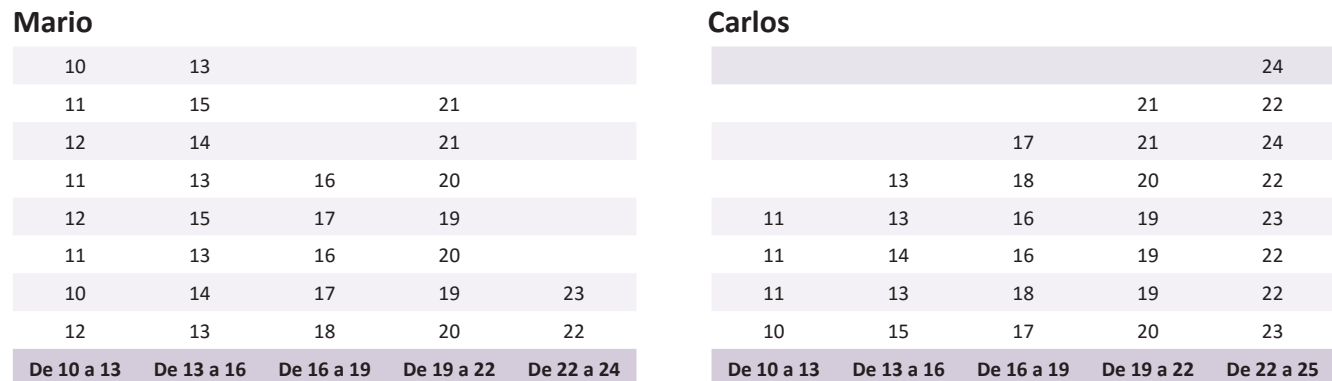

1. Ordena los datos en una tabla de distribución de frecuencias.

2. Completa los resultados y responde, ¿quién es el que ha jugado mayor tiempo?

# **1.3 Elementos de la tabla de frecuencias**

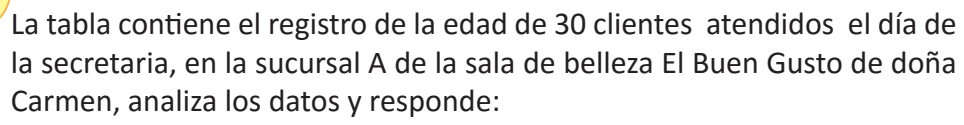

- 1. Determina el tamaño de cada clase.
- 2. Calcula el valor del número que está en el centro de cada clase.
- 3. ¿Cuál es la frecuencia de la clase cuyo valor que está en medio es 30?

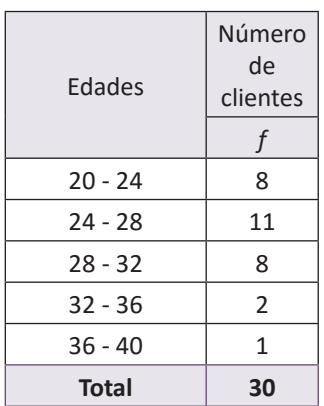

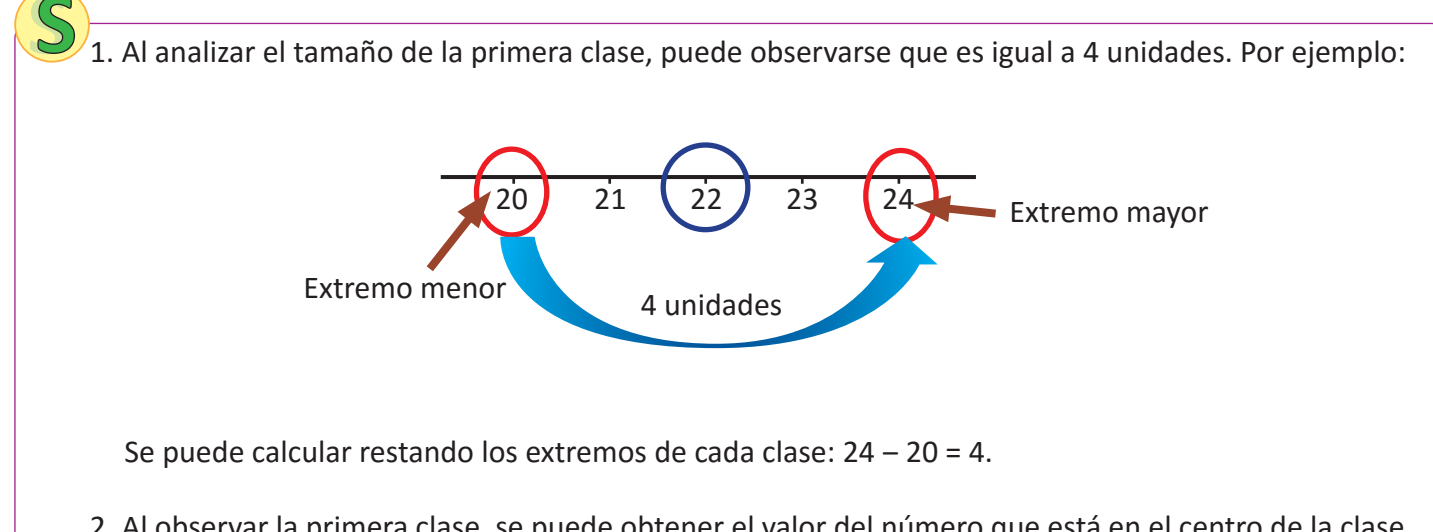

2. Al observar la primera clase, se puede obtener el valor del número que está en el centro de la clase, gráficamente contando igual cantidad de unidades desde cada uno de los extremos, tal como se muestra a continuación:

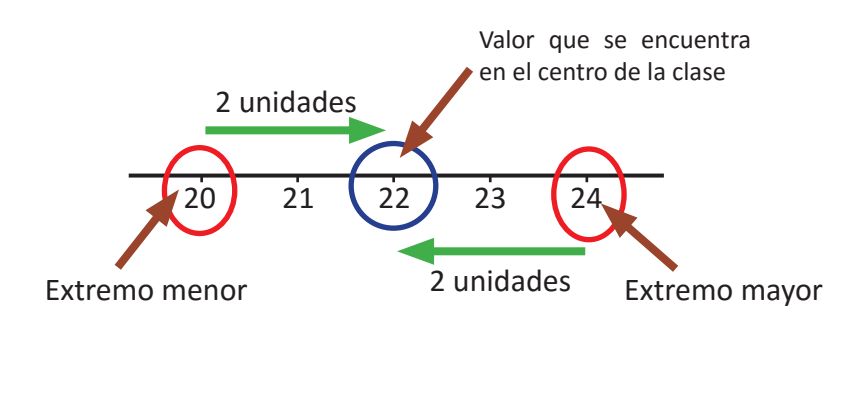

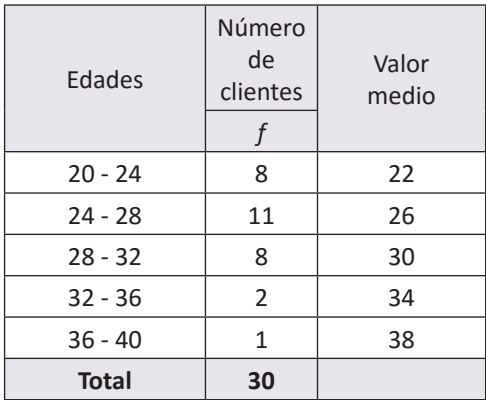

Se puede calcular sumando los extremos y dividiendo por dos:

$$
\frac{24+20}{2}=\frac{44}{2}=22
$$

3. Al observar la tabla puede verse que la clase, cuyo valor que está en medio es 30, es la clase de 28 a 32, y tiene una frecuencia de 8.

Al tamaño de una clase se le llama **ancho de clases** y a los valores extremos **límite de clases**; por ejemplo, para la primera clase, de 20 a 24, los límites de clase son 20 y 24, se tiene que Límite inferior = extremo menor = 20 Límite superior = extremo mayor = 24 Ancho de clase =  $24 - 20 = 4$ .

Para calcular el ancho de una clase cualquiera se utiliza la ecuación:

Ancho de clase = límite superior ‒ límite inferior

El número que está en el centro de cada clase se llama **punto medio** y se determina mediante la ecuación:

Punto medio =  $\frac{\text{Iímite superior} + \text{Iímite inferior}}{2}$ 2

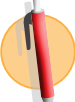

1. La tabla contiene el registro de las edades de 30 clientes atendidos el día de la secretaria, en la sucursal B de la sala de belleza El Buen Gusto, de doña Carmen, analiza los datos y responde:

a) Determina el ancho de las clases.

a) Determina el ancho de las clases.

datos y responde:

dio?

- b) Calcula el punto medio de cada clase.
- c) ¿Cuál es la frecuencia de la clase cuyo punto medio es 26?

2. La tabla de frecuencia muestra resultados de la toma de presión sanguínea sistólica a 100 hombres adultos saludables, analiza los

c) ¿Cuántos hombres tienen una presión de 125 mmHg en prome-

b) Calcula el punto medio de las clases de la distribución.

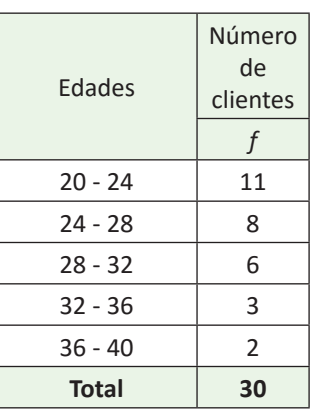

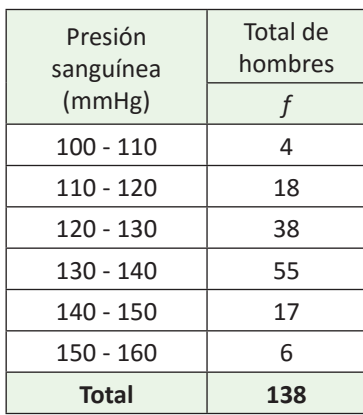

- 3. Investiga la edad de tus compañeras y compañeros de grado, con los datos recopilados realiza lo siguiente:
	- a) Identifica el dato menor y el dato mayor, luego organízalos en 5 grupos.
	- b) Organiza los datos en una tabla de frecuencias.
	- c) Determina los límites de clases y las respectivas frecuencias.
	- d) Calcula el punto medio de cada clase.

# **1.4 Gráficas estadísticas**

La tabla contiene el registro de la edad de 30 clientes atendidos el día de la secretaria, en la sucursal A de la sala de belleza El Buen Gusto, realiza lo siguiente:

- 1. Representa mediante rectángulos las clases con las respectivas frecuencias.
- 2. Qué características tiene la gráfica que muestra la distribución de los clientes atendidos en la sucursal A de la sala de belleza.
- 3. Grafica el punto medio y la frecuencia de cada clase como pares ordenados.
- 4. Une con segmentos de recta los puntos graficados en el numeral anterior.
- 

1. Para representar mediante rectángulos las clases, con las respectivas frecuencias, se realiza lo siguiente:

- Colocar en el eje horizontal los límites de las clases.
- En el eje vertical se coloca el número de clientes que corresponde a la frecuencia de cada clase.
- Sobre el ancho de clases, se levantan rectángulos cuya altura coincida con la frecuencia de cada clase.
- 2. Al observar la gráfica puede verse que los primeros rectángulos son más altos, lo que indica que la mayor cantidad de clientes que se atendió tiene una edad entre 20 y 32 años. Además, como el límite superior de una clase es igual al inferior de la siguiente, los rectágulos quedan pegaditos, uno a continuación del otro.
- 3. Al ampliar una clase inferior y una superior con frecuencia cero, y graficar como pares ordenados el punto medio con las respectivas frecuencias, se obtienen puntos ubicados en el centro de la parte superior de cada rectángulo.
- 4. Al unir los puntos se obtiene una línea poligonal abierta que inicia en el punto medio de la primera clase y termina en el punto medio de la última clase, tal como se muestra en la gráfica de la derecha.

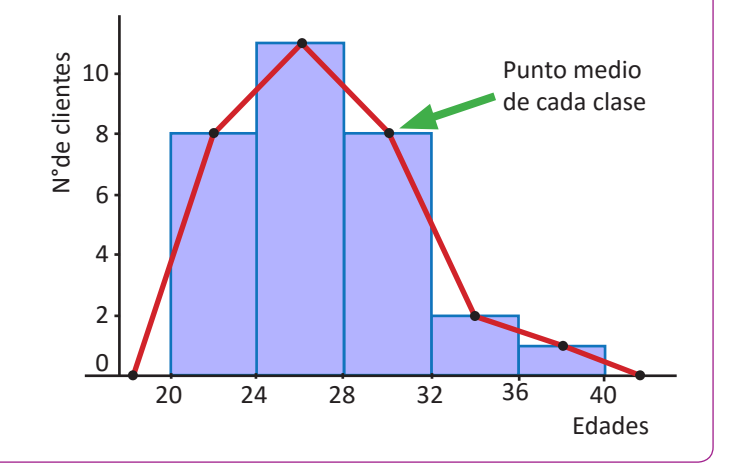

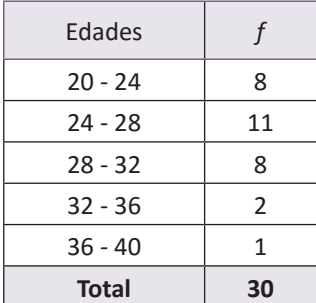

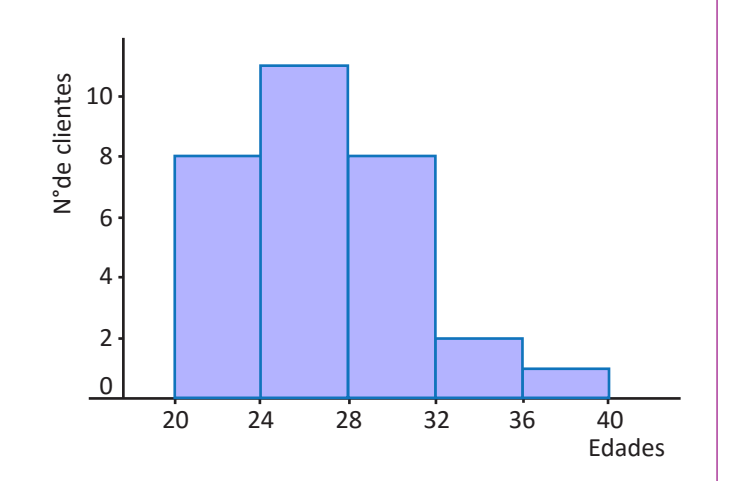

La gráfica que se obtiene al representar las clases con sus respectivas frecuencias se le llama **histograma** y para elaborarlo se realiza lo siguiente:

- Se coloca en el eje horizontal los límites de las clases.
- En el eje vertical se coloca la frecuencia, se busca una escala adecuada, considerando los valores de la frecuencia de la distribución de los datos.
- Se levantan rectángulos cuya base coincide con el ancho de clases y la altura con la frecuencia de la respectiva clase.

Al observar el histograma se puede encontrar que

- Tiene forma parecida a la de una montaña y la parte más alta indica dónde se encuentra concentrado el mayor número de datos.
- Los rectángulos que forman el histograma tienen un área proporcional a la frecuencia de su clase.

En algunos casos es importante resaltar la forma de la distribución de los datos, en ese caso, se coloca un punto en el punto medio del lado superior de cada rectángulo, se unen con segmentos de recta los puntos identificados; luego, el extremo izquierdo se conecta con el punto medio de una clase imaginaria anterior a la menor, con frecuencia cero y el extremo derecho se conecta con el punto medio de una clase imaginaria posterior a la mayor, también con frecuencia cero. A la gráfica que se obtiene se le llama **polígono de frecuencia**.

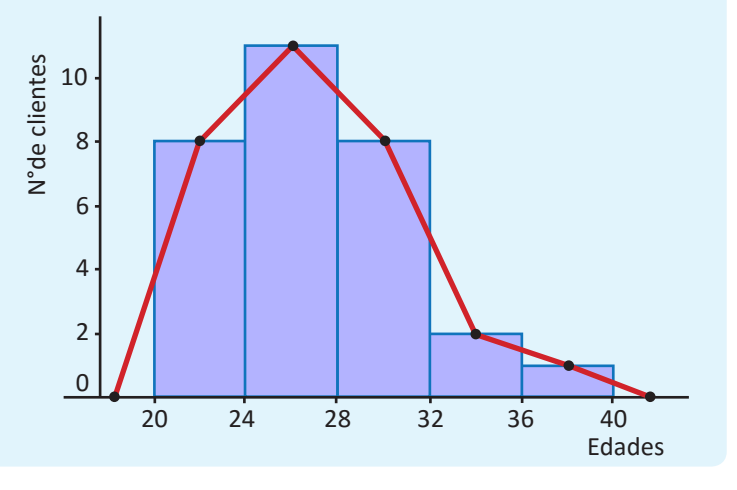

La tabla contiene el registro de las edades de 30 clientes atendidos el día de la secretaria, en la sucursal B de la sala de belleza El Buen Gusto, con este registro realiza lo siguiente:

- 1. Representa los datos mediante un histograma.
- 2. ¿Qué características tiene la gráfica que muestra la distribución de las edades de los 30 clientes atendidos en la sucursal B de la sala de belleza?
- 3. Grafica el polígono de frecuencia a partir del histograma.

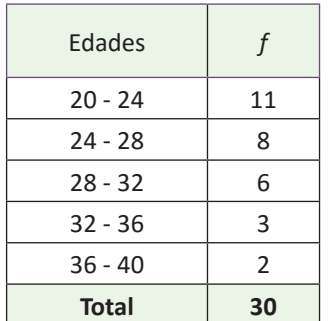

En el octavo grado de un centro escolar se aplicó una prueba a las dos secciones, los resultados se muestran en la tabla de la derecha. Con la información realiza lo siguiente:

- 1. ¿Es posible comparar los resultados obtenidos en las dos secciones? En caso de no ser posible, analiza una manera que permita comparar los resultados de las dos secciones.
- 2. Calcula el porcentaje de alumnos cuyos resultados quedan agrupados en cada clase.
- 3. Representa los datos en un polígono de frecuencia.
- 1. Como el número de estudiantes de las dos secciones es distinto, no tiene sentido comparar las frecuencias, por ejemplo, en la clase de 40 a 60, quedan comprendidos los resultados de 12/30 estudiantes en la sección A; mientras que en la sección B son 17/45 estudiantes.

Como no es posible comparar las frecuencias, entonces se puede calcular la razón de la frecuencia de cada clase entre el total de la frecuencia en lugar de utilizar la frecuencia por sí sola; por ejemplo, para la primera clase de 0 a 20 se tiene  $\frac{3}{30}$  = 0.10 para la sección A y  $\frac{5}{45}$  = 0.11 para la sección B, al calcular para todas las clases se obtienen los datos de la siguiente tabla.

2. Llamando *x* al porcentaje de una clase y considerando que el total de la frecuencia corresponde al 100% de los estudiantes de una sección, entonces para calcular el porcentaje de la primer clase se tiene:

Para la sección A:  $3/30 = x/100\%$ , de donde se obtiene que  $x = \frac{3}{30} \times 100\%$ .

Para la sección B: 5/45 =  $x/100\%$ , de donde se obtiene que  $x = \frac{5}{45} \times 100\%$ .

Al comparar los resultados con el numeral anterior, se observa que el porcentaje de una clase se puede obtener multiplicando por 100% la razón entre la frecuencia y el total de la frecuencia; es decir, se puede calcular los porcentajes multiplicando únicamente por 100% los resultados de la tabla anterior, por ejemplo para la segunda clase de 20 a 40, se tiene:

Sección A: 0.17 × 100% = 17%. Sección B: 0.18 × 100% = 18%.

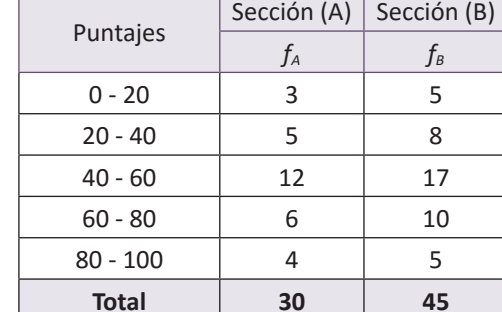

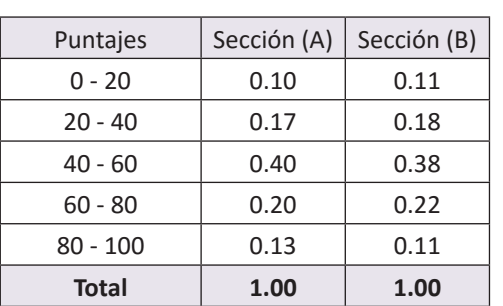

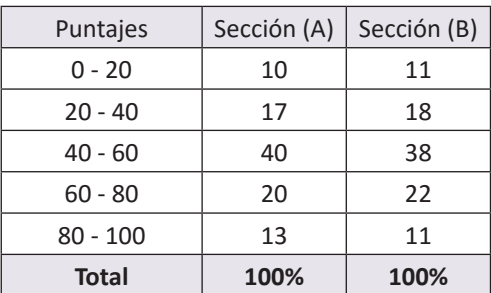

Así, sucesivamente, se determinan los porcentajes de las clases restantes, obteniendo los resultados de la tabla.

3. Al representar los resultados de cada una de las secciones mediante un polígono de frecuencias en un mismo plano, se obtiene la gráfica 1, en la cual no se pueden realizar comparaciones por tener distinto número de datos, pero si en lugar de las frecuencias se toman los porcentajes, entonces se puede hacer una comparación gráfica entre los resultados de las dos secciones (ver gráfica 2).

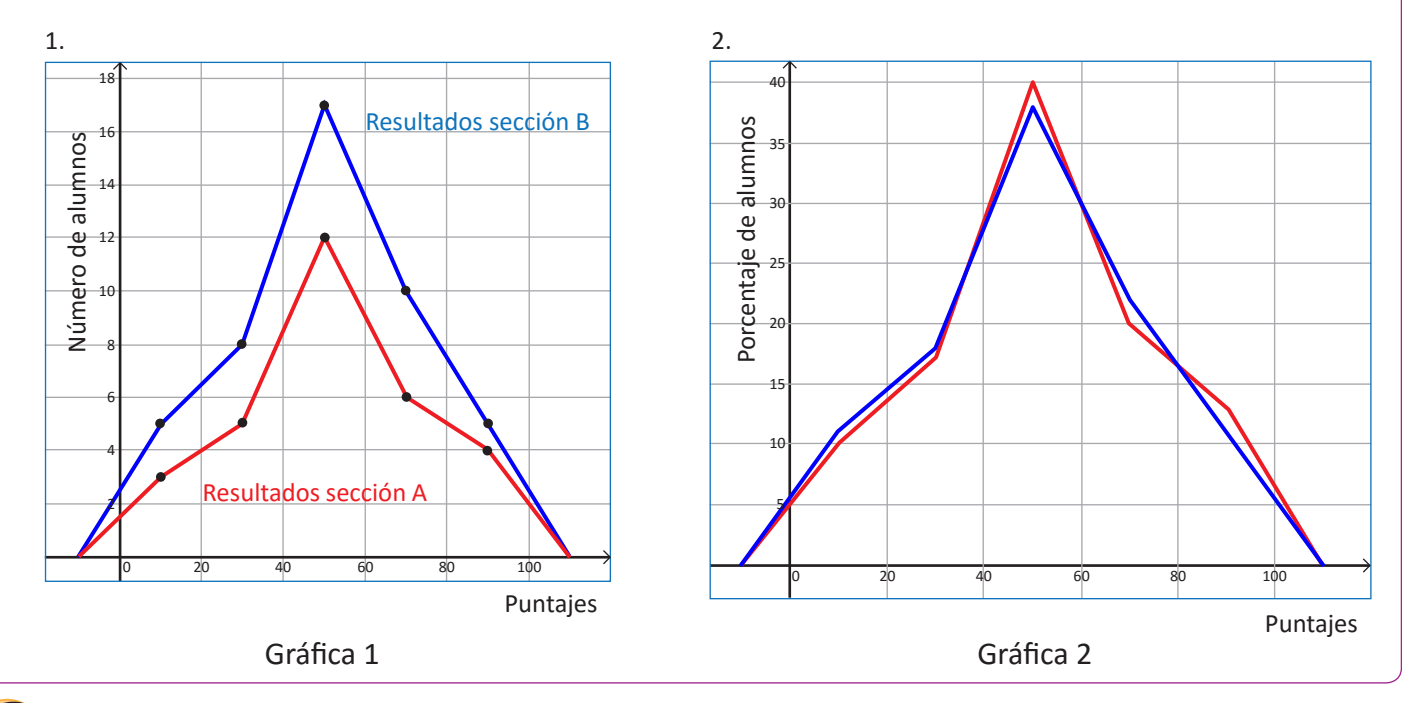

La comparación de datos estadísticos generalmente no se puede realizar directamente con las frecuencias de cada clase, en estos casos, es necesario calcular la razón entre la frecuencia de cada clase y el total de la frecuencia; tal como se hizo en el ejemplo anterior, *frecuencia total de frecuencias* , a este cociente se le llama **frecuencia relativa(***fr***)**. Considerando que el total de las frecuencias es igual al número de datos (*n*), entonces  $f_r = \frac{frecuencia}{total de frecuencias} = \frac{f}{n}$ .

Al producto que se obtiene al multiplicar la frecuencia relativa por 100 se le llama **frecuencia relativa porcentual** (*f<sub>i</sub>*%), es decir que *f<sub>i</sub>*% =  $\frac{frecuencia}{total de frecuencias} \times 100 = \frac{f}{n} \times 100$  se utiliza para determinar los porcentajes de datos que corresponden a cada clase de la distribución; para facilitar el análisis y/o comparación de una o más series de datos.

Miguel tiene una finca y para recolectar el café organizó a los trabajadores en dos cuadrillas, en la tabla se muestra el registro de la cantidad de café recolectada en un día específico por cada una de las cuadrillas. Con la información realiza lo siguiente:

- 1. Calcula las frecuencias relativas y las frecuencias relativas porcentuales.
- 2. Representa los datos en un polígono de frecuencia relativa porcentual.
- 3. ¿En cuál cuadrilla los trabajadores tuvieron mejores resultados?

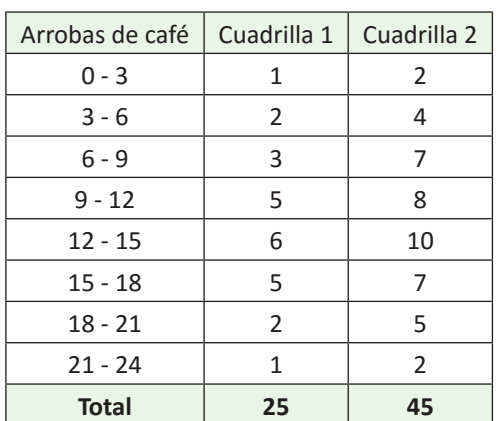

En el Instituto Nacional Buena Vista realizaron el examen de admisión para el año próximo, los resultados se muestran en la tabla. Analiza y realiza los respectivos cálculos, luego responde:

- 1. ¿Qué porcentaje de estudiantes obtuvo un puntaje inferior a 40?
- 2. ¿Qué porcentaje de los alumnos obtuvo un puntaje mayor o igual a 70?
- 3. Si únicamente se aceptarán a los que obtuvieron al menos 50 puntos de la prueba, ¿cuántos de los estudiantes evaluados serán aceptados?

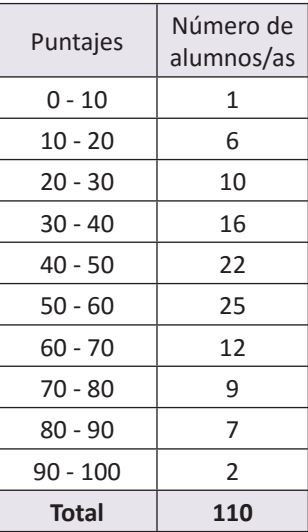

Primero es necesario calcular los porcentajes de cada clase, por ejemplo:

- Para la clase  $1: f_r\% = \frac{1}{110} \times 100\% = 0.9\%$
- Para la clase 2:  $f_r$ % =  $\frac{6}{110}$  × 100% = 5.5%
- 1. El porcentaje de estudiantes que obtuvo un puntaje inferior a 40 se determina sumando los porcentajes de las clases que corresponden a los respectivos puntajes: 0.9 + 5.5 + 9.1 + 14.5 = 30%.
- 2. Para determinar el porcentaje de estudiantes que obtuvo un puntaje mayor o igual a 70, se procede de igual manera que el caso anterior, sumando los respectivos porcentajes:  $8.2 + 6.4 + 1.8 = 16.4\%$ , que se puede aproximar a 16%.
- 3. Si se aceptarán a los estudiantes que hayan obtenido al menos 50 puntos de la prueba, para determinar el total de estudiantes, se suman las frecuencias de las respectivas clases: 25 + 12 + 9 + 7 + 2 = 55; por tanto, serán aceptados únicamente 55 estudiantes.

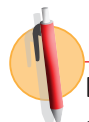

En una clase de educación física se ha cronometrado el tiempo, en segundos, que tarda cada estudiante en recorrer la pista de la cancha de fútbol.

- 1. ¿Qué porcentaje de estudiantes hizo un tiempo inferior a 10 segundos?
- 2. ¿Qué porcentaje de estudiantes hizo un tiempo mayor o igual a 12 segundos?
- 3. Si se seleccionará al 50% de los estudiantes considerando los que tienen mayor velocidad, ¿cuál es el tiempo máximo que se aceptará?

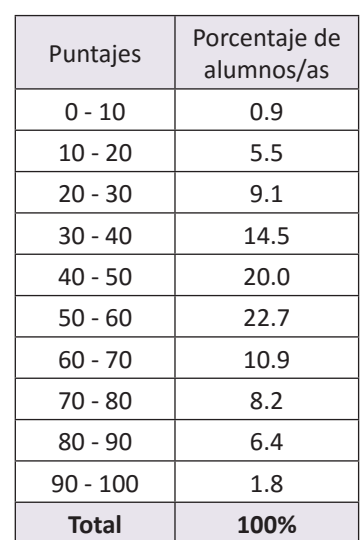

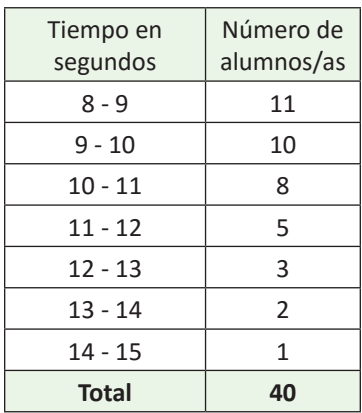

# **1.7 Practica lo aprendido**

Realiza de manera ordenada lo que se solicita en cada situación planteada.

1. A continuación se muestran los registros que lleva una unidad de salud, del peso en libras, de los niños que cumplieron 3 años.

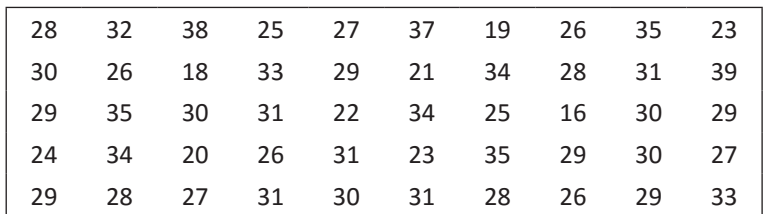

- a) Identifica el peso menor y el peso mayor.
- b) Construye una tabla con los datos agrupados en 6 clases de ancho 4 libras.
- c) Representa la distribución de datos mediante un histograma.
- d) Elabora el polígono de frecuencia de la distribución a partir del histograma.
- 2. Una psicóloga llevó un registro sobre el número de películas que han visto cada uno de sus pacientes, estos datos los clasificó en niños y adultos, considerando la edad.

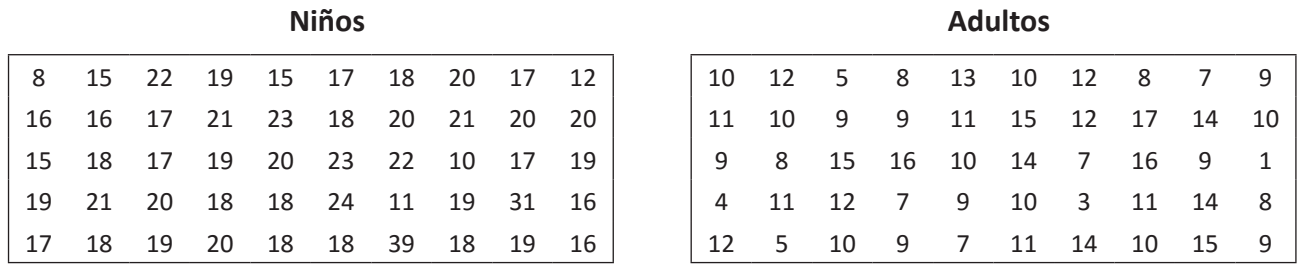

- a) Con los datos del número de películas que ven los niños, realiza lo siguiente:
	- Organiza los datos en una tabla de distribución de frecuencias con 8 clases, con un ancho de clases igual a 4.
	- ¿Cuántas películas ve la mayor cantidad de niños?
	- Representa la información mediante un histograma.
- b) Con los datos sobre el número de películas que ven los adultos, haz lo siguiente:
	- Organiza los datos en una tabla de frecuencias con 6 clases (utiliza un ancho de clases igual a 3).
	- ¿En cuál clase queda ubicada la mayor cantidad de adultos?
	- Representa la información mediante un histograma.
- c) ¿Es posible comparar las dos distribuciones mediante la gráfica del polígono de frecuencias? Justifica tu respuesta.
- d) Escribe al menos una semejanza y una diferencia de las distribuciones.

172

# **1.8 Practica lo aprendido**

Realiza de manera ordenada lo que se solicita en cada situación planteada.

- 1. El tiempo que transcurre entre la finalización de la presentación de un chiste y el momento en que una persona comienza a reírse se denomina tiempo de reacción. En este contexto, la presentación del chiste es un estímulo y la aparición de la risa, la reacción. Se hizo un experimento con un grupo de personas, en el que se midió el tiempo de reacción de sus integrantes ante un chiste y se registraron los siguientes datos en décimas de segundos (ds).
	- a) Representa la distribución mediante un polígono de frecuencias.
	- b) ¿Cuántas personas reaccionaron en un tiempo igual o mayor a 19 décimas de segundos, pero menor a 37?
	- c) ¿Cuántas personas reaccionaron a un tiempo igual o mayor a 37 décimas de segundos?
	- d) Calcula el tiempo promedio de reacción de la clase de personas que reaccionan entre las 25 y 31 décimas de segundos.
	- e) Determina el porcentaje de personas que reaccionaron antes de las 25 décimas de segundos.
	- f) Determina el porcentaje de personas que reaccionaron en un tiempo igual o mayor a 31 décimas de segundos.
- 2. En una fábrica se ha medido la longitud de 1 000 tornillos para determinar si la máquina cortadora está ajustada y se han obtenido los siguientes datos:
	- a) Representa la información mediante un histograma.

a) Elabora el respectivo histograma.

Tiempo en The Tempo en discuss Goles (*f*) Punto<br>minutos discussed the medio  $r \sin \theta$   $f_r$   $f_r$ %  $0 - 15$  5 15 - 30 6  $30 - 45$  8  $45 - 60$  7  $60 - 75$  8 75 - 90 6 **Total**

- b) Si se consideran aceptables las piezas cuya longitud está en el intervalo de 77 a 87 mm, ¿cuál es el porcentaje de piezas defectuosas?
- c) Calcula el porcentaje de piezas cuya medida es inferior a 77 mm.
- d)Determina el porcentaje de tornillos cuya medida es 87 mm o más.

b) Representa la información mediante un polígono de frecuencias.

e) ¿Qué porcentaje de goles se ha acertado entre el minuto 30 y el 60?

c) ¿Cuántos goles se han realizado en el primer tiempo (los primeros 45 minutos)? d) ¿Qué porcentaje de goles ha sido realizado durante el segundo tiempo de juego?

3. La tabla muestra los tiempos en que han sido anotados los goles en los distintos partidos jugados en una temporada de fútbol, en tu cuaderno completa la tabla y realiza lo que se pide en cada caso.

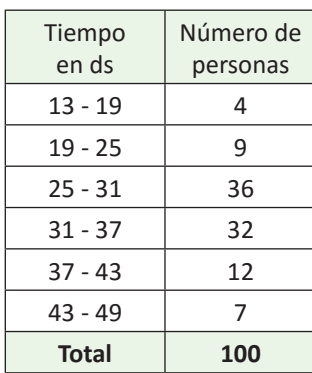

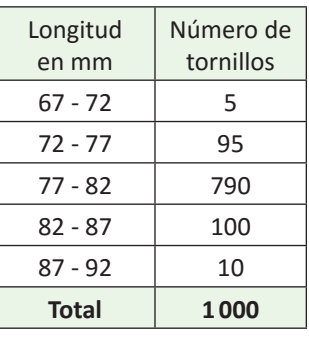

# **2.1 Sentido de las medidas de tendencia central**

Los datos corresponden al registro del total de clientes atendidos en las dos sucursales de una panadería.

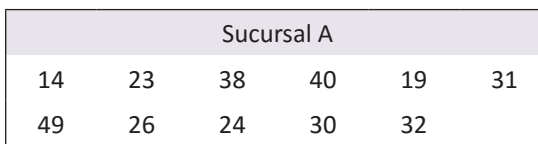

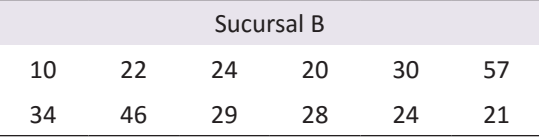

- 1. Ordena la cantidad de clientes atendidos en ambas sucursales de menor a mayor.
- 2. Indentifica la cantidad mínima y la cantidad máxima de clientes atendidos en ambas sucursales.
- 3. Determina el valor de la mediana de los datos de las dos sucursales.
- 4. ¿Cuál es el valor de la moda de los datos sobre la cantidad de clientes atendidos en las dos sucursales de la panadería?
- 5. Calcula la media aritmética de los datos de las dos sucursales de la panadería.

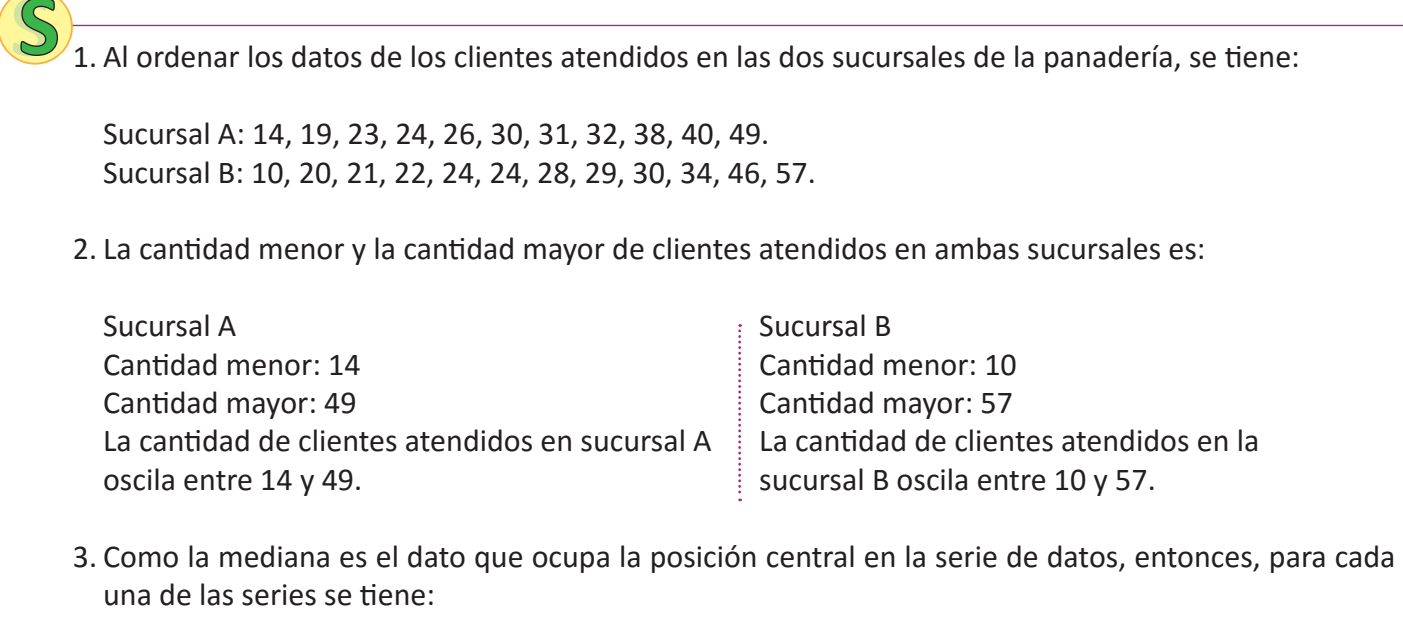

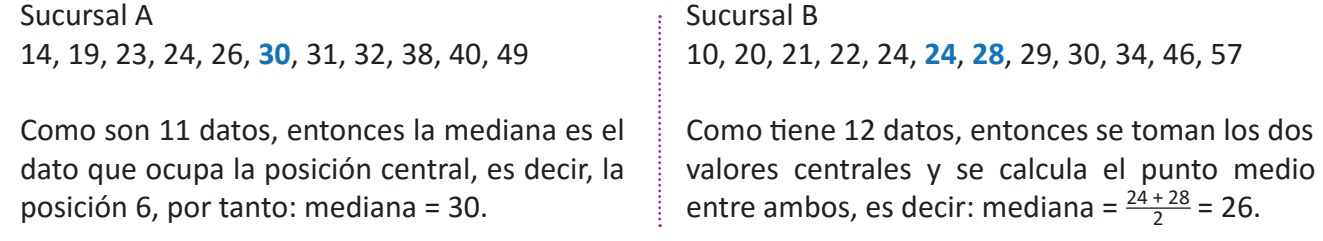

4. Al observar las dos series de datos se puede concluir que

- En la sucursal A, todos los datos aparecen una sola vez, por tanto, no tiene moda.
- En la sucursal B, el número 24 aparece 2 veces, entonces: moda = 24.
- 5. Para calcular la media aritmética es necesario sumar todos los datos y dividir el resultado entre el número de datos, tal como se aprendió en educación básica; *Media aritmética* = *Suma de todos los datos número de datos* entonces, para los datos de las dos sucursales, se tiene:

**Unidad 8** 173**Unidad 8**

Sucursal A: 14, 23, 38, 40, 19, 31, 49, 26, 24, 30, 32.

Media aritmética = 
$$
\frac{14 + 23 + 38 + 40 + 19 + 31 + 49 + 26 + 24 + 30 + 32}{11} = \frac{326}{11} = 29.6.
$$

Sucursal B: 10, 22, 24, 20, 30, 57, 34, 46, 29, 28, 24, 21.

Media aritmética =  $\frac{10 + 22 + 24 + 20 + 30 + 57 + 34 + 46 + 29 + 28 + 24 + 21}{12} = \frac{345}{12} = 28.8$ .

Tal como se aprendió en eduación básica, se pueden calcular valores representativos que pueden describir una serie de datos, los cuales se han calculado en el ejemplo anterior y se detallan a continuación:

**La mediana** es el valor que ocupa la posición central en una serie de datos, cuando ya han sido ordenados de menor a mayor. Para determinar el valor de la mediana, se consideran los siguientes casos: a) Cuando el número de datos *n* es impar, la mediana es el dato *x* que ocupa la posición central. En este caso, para determinar la posición central se utiliza la fórmula $\frac{n+1}{2}$ , para el ejemplo anterior de la sucursal A,  $n = 11$ , entonces la posición de la mediana es:  $\frac{11+1}{2} = \frac{12}{2} = 6$ .

b)Cuando el número de datos *n* es par, la mediana es el número que se encuentra entre los datos centrales, pues al determinar la posición de la mediana, se obtiene un valor que no corresponde a la posición de ningún dato de la serie, por ejemplo, para el caso de la sucursal B, *n* = 12, entonces, al determinar la posición de la mediana,  $\frac{12+1}{2} = \frac{13}{2} = 6.5$ , lo que indica que la mediana es el número que está entre el dato 6 y el dato 7. En este caso, la mediana = *Punto medio de los dos datos centrales*.

**La moda** es el valor que aparece la mayor cantidad de veces en una serie, es decir, la moda es el dato que tiene la mayor frecuencia. En casos en que todos los datos aparecen igual cantidad de veces, se dice que la serie no tiene moda o que carece de moda.

**La media aritmética (**µ**)** es el número que resulta de dividir la suma de todos lo datos *x* entre el número de datos *n* y que se conoce también como **promedio**. Media aritmética = *Suma de todos los <sup>x</sup> <sup>n</sup>* .

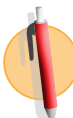

Las siguientes series de datos corresponden a las ventas expresadas en dólares, de los últimos 15 días, de las dos sucursales de la minitienda La Esquina:

Sucursal 1: 125, 35, 50, 40, 80, 100, 70, 50, 125, 75, 80, 90, 80, 80, 35. Sucursal 2: 100, 75, 50, 80, 60, 40, 70, 75, 140, 90, 75, 70, 150, 50, 90.

Con los datos de cada sucursal realiza lo siguiente:

- 1. Ordena los datos de menor a mayor.
- 2. Identifica el mínimo y el máximo.
- 3. Determina la mediana.
- 4. Identifica el valor de la moda.
- 5. Calcula la media aritmética.
- 6. ¿Es posible determinar cuál sucursal genera mayores ingresos?

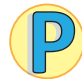

¿Cómo se puede determinar la media aritmética de una serie de datos organizada en una distribución de frecuencias?

La tabla contiene el registro de las edades de 30 clientes atendidos el día de la secretaria, en la sucursal A de la sala de belleza El Buen Gusto. Realiza lo siguiente:

- 1. Calcula el punto medio de cada clase.
- 2. Multiplica cada punto medio por la respectiva frecuencia.
- 3. Suma los resultados obtenidos en el numeral dos, luego divide el total obtenido entre el número de datos.
- 4. Compara el resultado obtenido en el numeral 3, con la media aritmética de los datos de la clase 1 de esta unidad.

Edades Número de clientes *f*  $20 - 24$  8 24 - 28 11  $28 - 32$  8  $32 - 36$  2  $36 - 40$  1 **Total 30**

Revisa la clase 1 de la unidad.

1. Como ya se aprendió a calcular el punto medio en una distribución de frecuencias en clases anteriores, entonces para calcularlos se aplica la fórmula: *punto medio* = *Límite superior + límite inferior <sup>2</sup>* , y se le agrega otra columna a la tabla anterior para escribir los resultados. Por ejemplo, para la clase 1:

$$
Pm = \frac{24 + 20}{2} = 22
$$

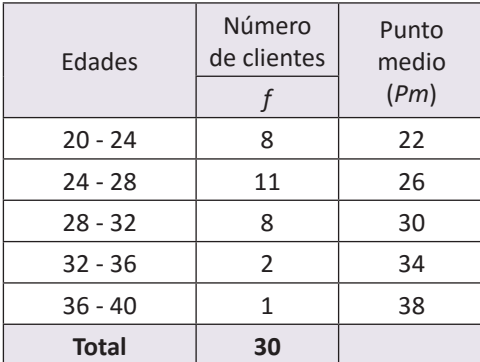

2. Se multiplica el punto medio de cada clase por la respectiva frecuencia, y se le agrega una nueva columna a la tabla para agregar los resultados, por ejemplo para la clase 1 se tiene:

*Punto medio × frecuencia* =  $Pm \times f$  = 22  $\times$  8 = 176

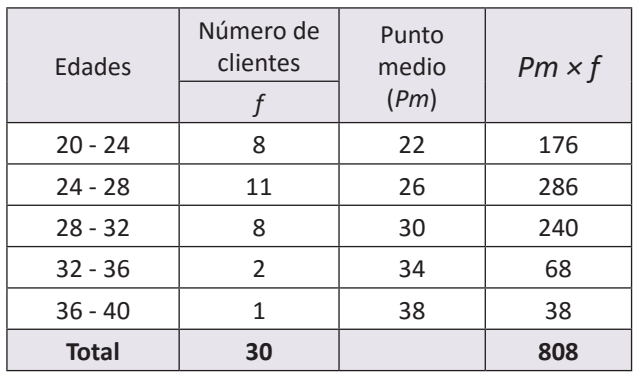

3. Se suman los resultados obtenidos en el numeral anterior, luego se divide el resultado entre el número de datos.

# *Suma de todos los productos de Pm × f Número de datos*<sup>=</sup> 808 <sup>30</sup> = 26.9

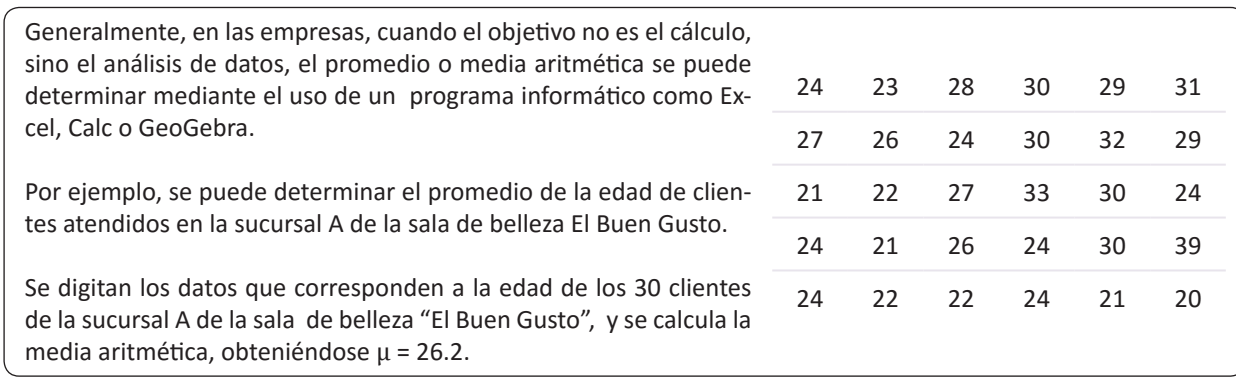

4. El resultado del numeral 3 es 26.9 y la media aritmética de los datos sin organizar en distribución de frecuencias calculado mediante el uso de un programa informático es 26.2, tal como se muestra arriba, la diferencia entre los dos valores es pequeña, por lo que se puede utilizar cualquiera de las dos formas para calcular el promedio de las edades.

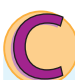

Para determinar la media aritmética de una serie de datos organizados en una distribución de frecuencias, se utiliza la ecuación: *Media aritmética* = *Suma de todos los productos de Pm × f Número de datos* , tal como se muestra en el ejemplo desarrollado.

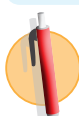

- 1. La tabla contiene el registro de las edades de 30 clientes atendidos el día de la secretaria, en la sucursal B, de la sala de belleza El Buen Gusto, realiza lo siguiente:
	- a) Completa la tabla.
	- b) Calcula la media aritmética.
- 2. Compara la media aritmética de las dos sucursales, ¿en cuál de las dos es mayor la edad promedio de los clientes atendidos?

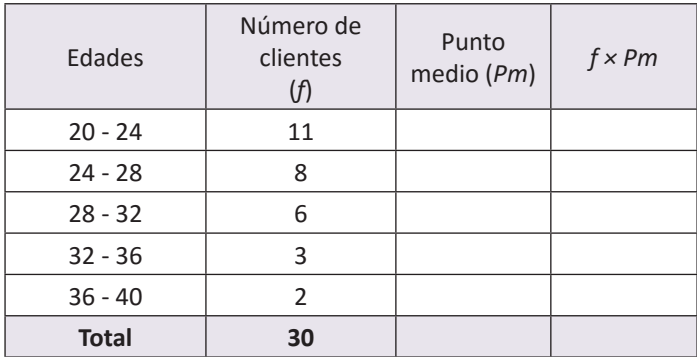

# **2.3 Propiedades de la media aritmética**

Analiza la siguiente situación, luego realiza lo que se pide en cada caso.

La empresa A tiene 25 empleados y les paga un salario promedio de 350 dólares, mientras que la empresa B tiene únicamente 15 empleados con un salario promedio de 600 dólares.

- 1. Calcula el monto mensual que invierte cada una de las empresas en el pago de los empleados.
- 2. Si la empresa B realiza un aumento general de 50 dólares, ¿cuál es el nuevo salario promedio?
- 3. Los empleados de la empresa A piden un aumento para el próximo año, el dueño de la empresa les presenta dos opciones, ¿calcula el nuevo salario promedio en cada caso?, ¿cuál opción recomendarías a los empleados?, ¿por qué?
	- a) Un aumento general de 65 dólares.
	- b) Un aumento del 20% sobre el salario actual.

Para resolver las situaciones planteadas se considerará la información proporcionada en el problema.

EMPRESA A *Salario promedio = media aritmética* = \$350

EMPRESA B *Salario promedio = media aritmética* = \$600

1. El monto mensual se determina multiplicando el salario promedio por la cantidad de empleados que tiene cada empresa.

*Monto mensual =* 350 × 25 = 8 750 *Monto mensual =* 600 × 15 = 9 000

2. Si la empresa aumenta 50 dólares en el salario a todos los empleados, entonces estará invirtiendo cada mes un total de

9 000 + 15(50) = 9 000 + 750 = 9 750, al dividir el total entre el número de empleados se tiene:  $\frac{9750}{15}$  = 650; por tanto, el nuevo salario mensual será de 650 dólares; observa que es la media que se tenía más los 50 dólares.

3. Al determinar el nuevo salario considerando las dos propuestas, se tiene:

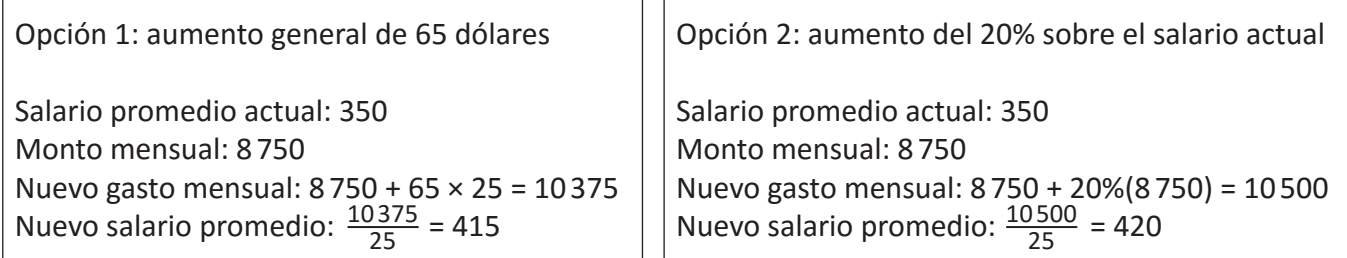

Justificación:

• Recomendaría la primera opción, pues aunque el salario promedio es 5 dólares menos que la segunda opción, todos recibirán igual cantidad y es más justo, ya que en el caso de la segunda opción recibirán mayor aumento los que tengan el salario más alto, mientras que los que ganan menos tendrán un menor aumento.

**Unidad 8** 177**Unidad 8**

A partir de la definición de la media aritmética μ = *Suma de todos los datos (x)*, se obtiene que la suma de los datos de una serie es igual a *n* veces la media aritmética; es decir, *n*µ = *Suma de todos los datos x*. La media aritmética posee algunas propiedades, entre las cuales se tienen:

- Si a todos los valores de la variable se les suma una misma cantidad, la media aritmética queda aumentada en dicha cantidad. Por ejemplo, la serie 3, 4, 5, 4, 9; tiene µ = 5, si a cada dato se le suma 2, se obtiene la serie 5, 6, 7, 6, 11; cuya media es  $\mu$  = 5 + 2 = 7.
- Si todos los valores de la variable se multiplican por una misma constante, la media aritmética queda multiplicada por dicha constante. Por ejemplo, la serie 3, 4, 5, 4, 9; tiene  $\mu$  = 5, si cada dato se multiplica por 2, se obtiene la serie 6, 8, 10, 8, 18 cuya media es  $\mu$  = 5(2) = 10.

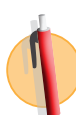

Analiza la siguiente situación, luego realiza lo que se pide en cada caso.

- 1. Durante un mes, el Dr. Martínez llevó un registro del pago realizado por sus pacientes en cada cita a la que asistieron, al final realizó el cálculo y obtuvo un pago promedio de 75 dólares; para el próximo mes ha pensado poner una promoción y tiene las dos propuestas siguientes:
	- a) Descuento del 10% sobre el costo total al momento de realizar el pago.
	- b) Descuento de 10 dólares sobre el monto a pagar.

Calcula el valor medio de pago en cada caso, ¿cuál opción crees que beneficia más a los pacientes?, ¿por qué?

- 2. En un supermercado, cada cajera/o al final del turno entrega una venta promedio de \$3,500.00. Con el objetivo de mejorar las ventas, el administrador propone a todos los cajeros las siguientes opciones:
	- a) Aumentar las ventas en un 10% sobre el total que entregan en este momento.
	- b) Aumentar 300 dólares más de la meta establecida en ese momento.

Calcula el valor medio de venta en cada caso, ¿cuál opción crees que beneficia a la empresa? Justifica tu respuesta.

- 3. El salario promedio de 3 técnicos es de \$900.00, y el salario promedio de otros 7 técnicos es de \$1,050.00. ¿Cuál es el salario promedio de los 10 técnicos?
- 4. Un conductor estuvo yendo dos horas a una velocidad promedio de 120 km/hora, la hora siguiente viajó a una velocidad de 90 km/hora. Calcula la velocidad media a la que viajó durante toda la carrera.

# **2.4 Mediana y moda**

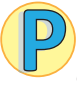

¿Cómo se puede determinar la mediana y la moda de una serie de datos organizada en una distribución de frecuencias?

La tabla contiene el registro de las edades de 30 clientes atendidos el día de la secretaria, en la sucursal A, de la sala de belleza El Buen Gusto, realiza lo siguiente:

- 1. Identifica la clase donde se encuentra la mediana.
- 2. Calcula el punto medio de la clase donde se encuentra la mediana.
- 3. Identifica la clase donde se encuentra la mayor frecuencia.
- 4. Calcula el punto medio de la clase que tiene la mayor frecuencia.
- 1. Como la mediana es el dato que ocupa la posición central, entonces es necesario identificar la clase en la que se encuentra el dato central, para ello se suman las frecuencias hasta obtener la mitad del total. Como el total de datos es 30, la mitad es 15, entonces la clase en que se encuentra la
- mediana es la segunda; pues 8 + 11 = 19.
- 2. El punto medio de la segunda clase es  $Pm = \frac{24 + 28}{2} = \frac{52}{2} = 26$ . 3. La clase que tiene la mayor frecuencia, para esta distribución
- es la segunda, de 24 a 28.
- 4. El punto medio de la clase que tiene la mayor frecuencia es 26.

El punto medio de la clase donde se encuentra la mediana corresponde aproximadamente al dato que ocupa la posición central de la serie, es decir corresponde al valor de la mediana; mientras que el punto medio de la clase de mayor frecuencia corresponde aproximadamente al valor de la moda.

Cuando se tiene una distribución de frecuencias, existen distintos métodos para determinar el valor de la mediana y la moda, en este caso se ha considerado únicamente el método que se conoce como **aproximado**, donde

## **Para determinar la mediana:**

- $\bullet$  Se identifica la clase donde queda ubicado el dato que ocupa la posición central  $\frac{n}{2}$  clase mediana.
- El valor aproximado de la mediana será el punto medio de la clase mediana.

## **Para determinar la moda:**

- Se identifica la clase cuya frecuencia sea mayor **clase modal**.
- El valor aproximado de la moda es el valor medio de la clase modal.

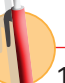

- 1. La tabla contiene el registro de las edades de 30 clientes atendidos el día de la secretaria, en la sucursal B, de la sala de belleza El Buen Gusto, realiza lo iguiente:
	- a) Determina la moda.
	- b) Determina la mediana.
- 2. Construye el polígono de frecuencia de la distribución de datos e identifica el valor de la moda.

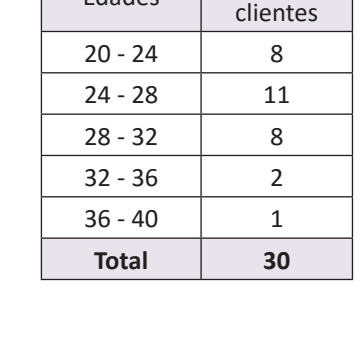

Edades Número de

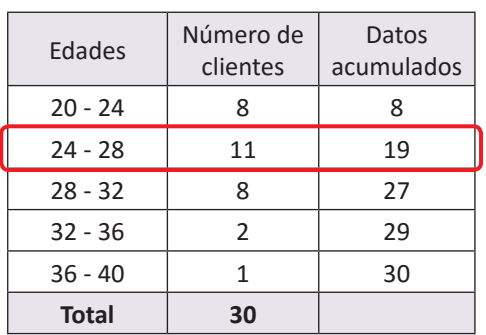

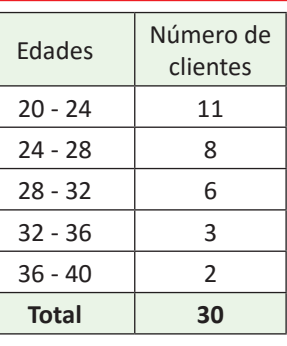

# **2.5 Propiedades de las medidas de tendencia central**

Compara las siguientes series de datos A, B y C. A: 3, 4, 5, 5, 7, 8, 10 B: 3, 4, 5, 5, 7, 8, 20 C: 9, 12, 15, 15, 21, 24, 30

- 1. Determina la moda, mediana y media aritmética para cada serie.
- 2. Al cambiar el número 10 de la serie A por el 20 en la serie B, ¿qué sucede con el valor de cada una de las siguientes medidas de tendencia central?
- 3. Al multiplicar por 3 los datos de la serie A, se genera la serie de datos C, ¿qué sucede con los valores de cada una de las siguientes medidas de tendencia central?
- 1. Para determinar las medidas de tendencia central de cada serie, se trabajan por separado:

Para la serie A: 3, 4, 5, 5, 7, 8, 10 Moda = 5 Mediana = 5  $\mu = \frac{3+4+5+5+7+8+10}{7} = 6$ Para la serie B: 3, 4, 5, 5, 7, 8, 20 Moda = 5 Mediana = 5  $\mu = \frac{3+4+5+5+7+8+20}{7} = 7.4$ Para la serie C: 9, 12, 15, 15, 21, 24, 30 Moda = 15 Mediana = 15  $\mu = \frac{9 + 12 + 15 + 15 + 21 + 24 + 30}{7} = 18$ 

- 2. Al comparar los valores de la moda, mediana y media aritmética de la serie A con los de la serie B, se puede observar que el valor de la moda y de la mediana, se mantienen, pero el de la media arimética aumenta.
- 3. Al comparar los valores de la moda, mediana y media aritmética de la serie A con la serie C, se puede observar que quedan multiplicados por 3. Por ejemplo la moda y la mediana para la serie A es 5 y para la serie C es 15, la media para la serie A es 6 y para la serie C es 18.

### Características y usos de las medidas de tendencia central:

La moda, mediana y media aritmética son llamadas medidas de tendencia central, debido a que cuando los datos se ordenan de menor a mayor o viceversa, estas tienden a quedar ubicadas en el centro de la serie.

- **La moda y la mediana** se pueden utilizar para series de datos cualitativos (no numéricos) y cuantitativos (numéricos), además no se ven afectadas por los valores extremos de una serie de datos; tal como se muestra en el numeral 2 del ejemplo anterior.
- **La media aritmética** se utiliza únicamente para series de datos cuantitativos (numéricos); aunque la media es confiable en el sentido de que toma en cuenta todos los valores del conjunto de datos, puede verse afectada por valores extremos que no son representativos del resto de los datos, tal como se muestra en el numeral 2 del ejemplo anterior.

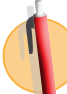

Determina la moda, mediana y media arimética para cada una de las siguientes series de datos:

- A) 0, 1, 1, 2, 2, 3, 3, 3, 4, 5
- B) 0, 1, 1, 2, 2, 3, 3, 3, 4, 9
- C) 0, 2, 2, 4, 4, 6, 6, 6, 8, 10
- D) 0, 5, 5, 10, 10, 15, 15, 15, 20, 25
- 1. Compara los resultados obtenidos, ¿qué concluyes?
- 2. ¿Qué sucedería con las tres medidas de tendencia central si a cada dato de la serie A se le suma 6?

En tu cuaderno, realiza de manera ordenada lo que se pide en cada caso.

- 1. El tiempo que transcurre entre la finalización de la presentación de un chiste y el momento en que una persona comienza a reírse, se denomina tiempo de reacción; en este contexto, la presentación del chiste es un estímulo y la aparición de la risa, la reacción. Se hizo un experimento con un grupo de personas, en el que se midió el tiempo de reacción de sus integrantes ante un chiste y se registraron los siguientes datos en décimas de segundos (ds).
	- a) Calcula el tiempo promedio de reacción.
	- b) Calcula la moda del tiempo de reacción.
	- c) Calcula la mediana del tiempo.
- 2. En una fábrica se ha medido la longitud de 1 000 tornillos para determinar si la máquina cortadora está ajustada y se han obtenido los siguientes datos:
	- a) Calcula la longitud promedio de los tornillos.
	- b) Determina la moda de las longitudes.
	- c) Calcula el valor de la mediana de la serie.
- 3. La tabla muestra los tiempos en que han sido anotados los goles en los distintos partidos de una temporada de fútbol. Completa la tabla y realiza lo que se pide en cada caso.
	- a) Calcula el tiempo promedio.
	- b) Determina la moda del tiempo.
	- c) Calcula el valor de la mediana.
- 4. La tabla detalla los pesos en kilogramos de una muestra de 30 jóvenes. Completa la tabla y realiza lo que se pide en cada caso.
	- a) Calcula el peso promedio.
	- b) Determina la moda de los pesos.
	- c) Calcula el valor de la mediana.

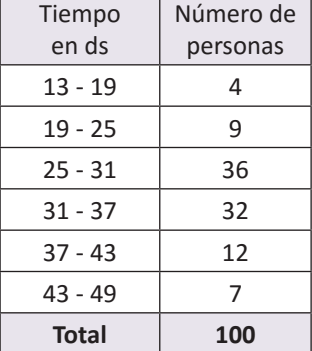

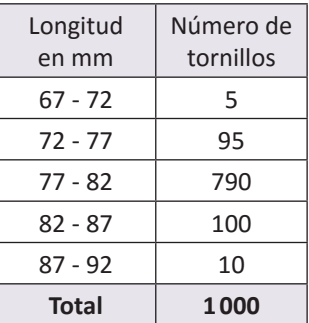

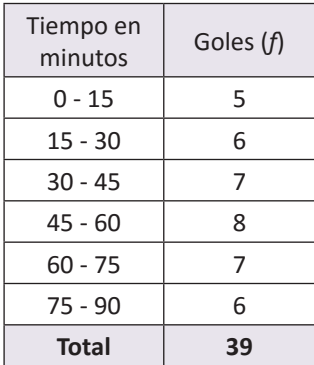

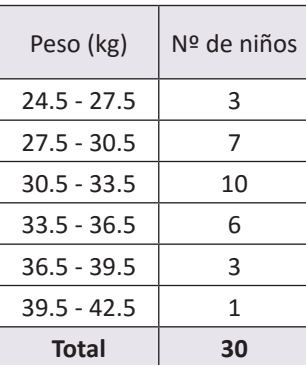

En tu cuaderno, realiza de manera ordenada lo que se pide en cada caso.

1. Se han exprimido 30 naranjas y se ha medido la cantidad de jugo obtenido, expresada en centilitros(cl). Los resultados fueron:

35, 60, 48, 39, 40, 39, 45, 38, 46, 50, 51, 59, 56, 55, 49, 47, 48, 49, 56, 53, 47, 50, 52, 57, 58, 52, 60, 65, 46, 51.

- a) Agrupa los datos en intervalos de amplitud 8 cl, comenzando por la clase de 30 a 38.
- b) Realiza la tabla de frecuencias y represéntala en un polígono de frecuencias.
- c) Encuentra el valor de la mediana, media y moda.
- 2. Los agricultores de cierta cooperativa han llevado un registro de la cantidad de quintales de maíz recogidos por manzana. Los resultados fueron:

32, 37, 54, 70, 74, 75, 76, 109 , 66, 77, 90, 96, 30, 41, 42, 69, 36 , 59, 60, 55, 70, 47, 32, 99, 48.

- a) Ordena los datos de menor a mayor.
- b) Agrupa los datos en cinco intervalos de amplitud 16, comenzando por la clase de 30 a 46.
- c) Encuentra la moda, media y mediana.
- d) Al haber calculado los valores representativos, ¿qué conclusiones puedes sacar?
- 3. En una cooperativa dedicada a la agricultura, el salario medio es de 160 dólares. A partir del 2017 el nuevo salario promedio será de 200 dólares. Si la cooperativa tiene 50 empleados:
	- a) ¿Cuánto pagaba mensualmente en concepto de planilla de salarios durante 2016?
	- b) ¿Cuánto deberá pagar mensualmente en concepto de planilla de salarios durante 2017?
	- c) Determina el incremento mensual en concepto de planilla.
- 4. Pregunta la edad a cada uno de tus compañeras/os, luego determina:
	- a) La edad media, moda y mediana.
	- b) Si para el próximo año se mantienen exactamente los mismos compañeros, ¿cuál será la edad media, moda y mediana.
	- c) Si en 10 años todos estuviesen juntos, ¿cuál sería la edad promedio?
- 5. Don Carlos tiene una tienda y mensualmente lleva el registro de las ganancias, al final del año descubrió que tuvo una ganancia mensual promedio de 300 dólares.
	- a) Determina el total de ganancias obtenidas durante todo el año.
	- b) Si para el 2017, espera un aumento del 10% en las ganacias, ¿cuál sería el nuevo promedio mensual de las ganacias?
- 6. Don Antonio paga un promedio de 14 dólares mensualmente en concepto de energía eléctrica, determina el gasto total anual en energía eléctrica.
- 7. Carmen estudia ingeniería electrónica y gasta mensualmente un promedio de 200 dólares.
	- a) Determina el gasto total anual que invertirá en sus estudios.
	- b) Si la carrera tiene una duración aproximada de 6 años, determina la inversión total.

# **2.8 Relación entre media, moda y mediana**

La gráfica corresponde al registro de las edades de 30 clientes atendidos el día de la secretaria en cada una de las dos sucursales A y B de la sala de belleza El Buen Gusto, realiza lo siguiente:

- 1. Traza una línea vertical para identificar el valor de la moda.
- 2. Compara los valores de la moda, mediana y media aritmética, luego identifica qué posición le corresponde a la media y la mediana respecto a la moda, para cada distribución (estos valores han sido calculados en clases anteriores).

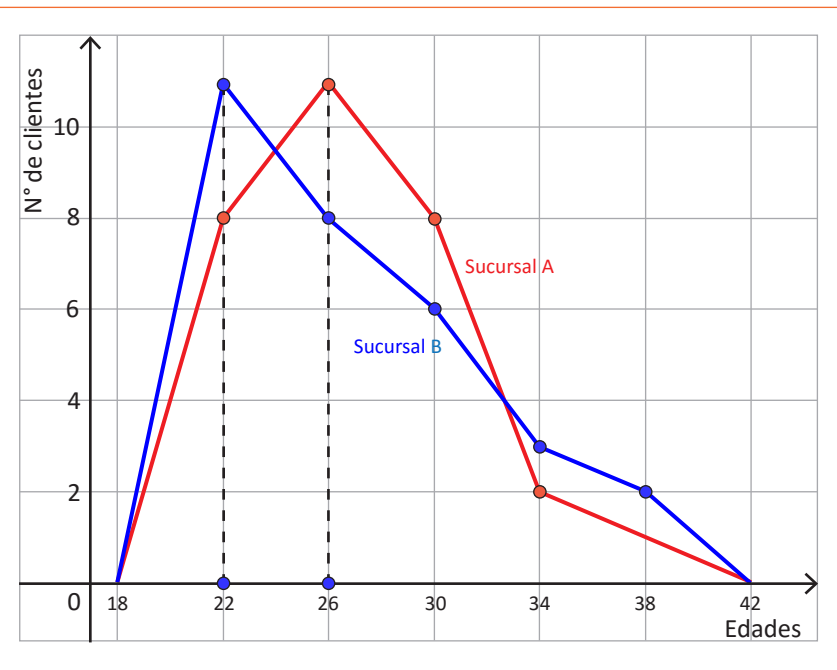

1. En la gráfica se muestra la línea vertical que se traza desde el punto más alto del polígono hacia la recta horizontal o eje *x*, el punto donde corta al eje *x*, es el valor aproximado de la moda. Para la sucursal A es 26 y para la sucursal B es 22.

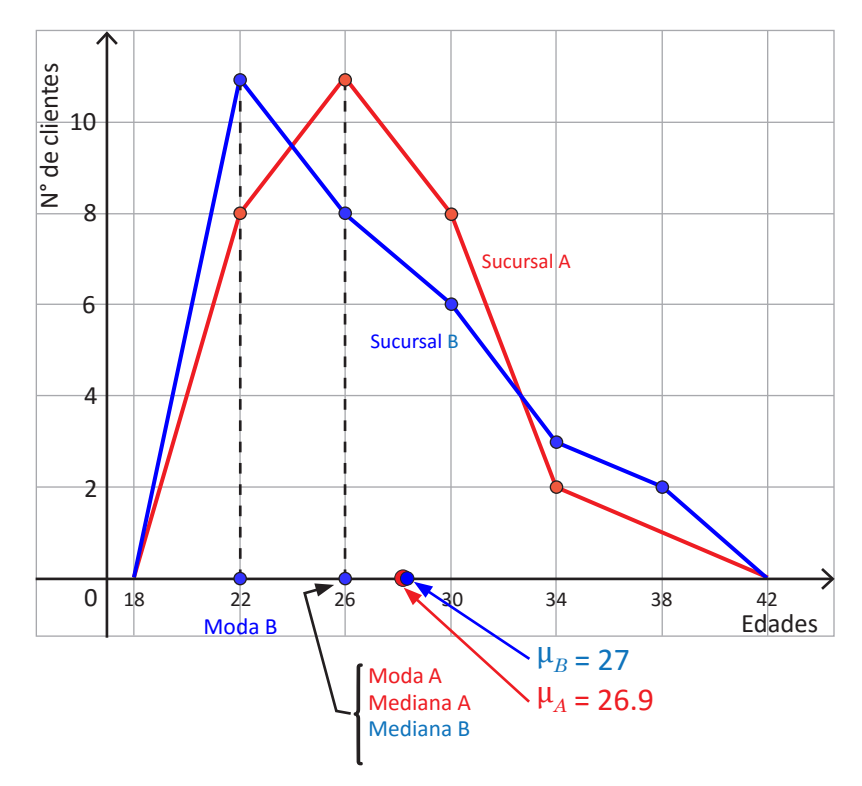

- 2. Al comparar los valores de la moda, mediana y media aritmética, se tiene:
	- Para la distribución correspondiente a la sucursal A, moda = 26, mediana = 26 y  $\mu$  = 26.9, es decir que la moda y la mediana tienen igual valor y la media aritmética es mayor.
	- Para la distribución correspondiente a la sucursal B, moda = 22, mediana = 26 y  $\mu$  = 27, es decir que la moda es menor que la mediana y esta a su vez es menor que la media aritmética.

Para una distribución de frecuencias, la forma del gráfico depende de la relación que existe entre el valor de la moda, mediana y media aritmética, es decir:

- Si en una distribución de frecuencias, la moda, mediana y media aritmética tienen igual valor, se dice que es una distribución simétrica.
- Si en una distribución de frecuencias, la moda, mediana y media aritmética tienen la siguiente relación media > mediana > moda, se dice que la distribución es asimétrica o con cola a la derecha (sesgada a la derecha).
- Si en una distribución de frecuencias, la moda, mediana y media aritmética tienen la siguiente relación: media < mediana < moda, se dice que la distribución es asimétrica o con cola a la izquierda (sesgada a la izquierda).

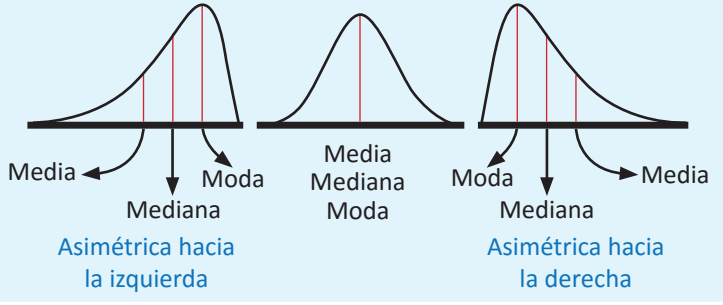

1. Observa la forma de las siguientes gráficas, las cuales corresponden a una distribución de datos, luego realiza lo siguiente para cada caso:

- a) Identifica el valor aproximado de la moda.
- b) Determina la relación entre media, moda y mediana a partir de la forma del gráfico.

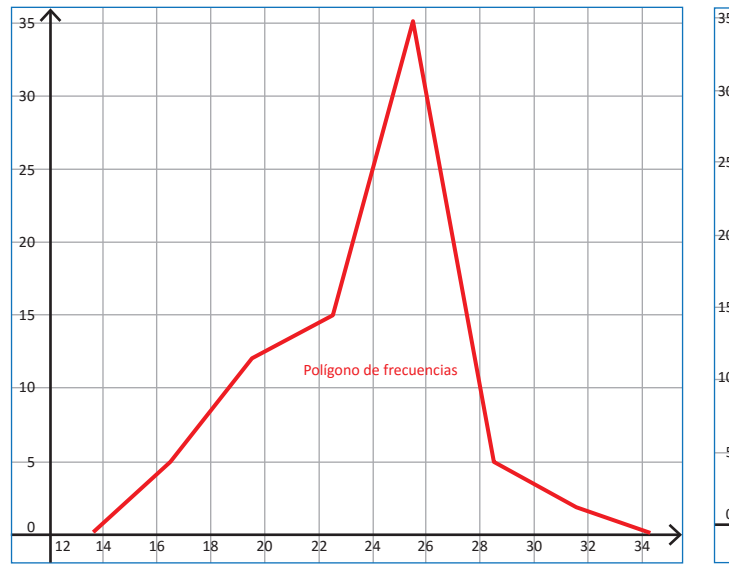

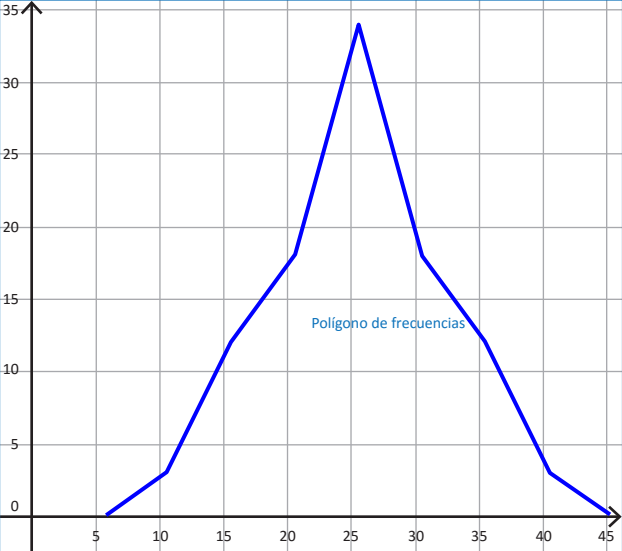

- 2. La distribución de los resultados de la PAES 2016 en un complejo educativo tiene los siguientes valores representativos: media aritmética 7.7, moda 6.5 y mediana 7 puntos.
	- a) A partir de la relación entre los tres valores representantivos, describe el tipo de distribución que corresponde a los resultados de la PAES, para ese complejo educactivo.
	- b) Elabora un boceto de la distribución representando lo valores dados.

**PAES**, es la Prueba de Aprendizaje y Aptitudes que el Ministerio de Educación aplica a estudiantes egresados de Educación Media del sector público y privado.

## **3.1 Valor aproximado**

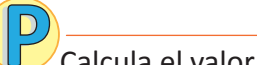

Calcula el valor de  $33 \div 7$  y realiza lo siguiente:

- 1. Redondea el resultado hasta las centésimas.
- 2. Diferencia entre el valor real y el valor redondeado.
- 3. Calcula el rango del valor real.

En ciencias se usan dos clases de números: los que se cuentan o definen y los que resultan de una medición.

Del número contado o definido se puede especificar su valor exacto, pero el valor exacto de un número medido no puede conocerse.

 $\sum$ Al calcular el cociente de 33 ÷ 7 se obtiene 4.714, con un residuo de 2, si se encuentra el cociente con calculadora se obtiene 4.714285714285714...

- 1. Al redondear el resultado hasta las centécimas, se obtiene 4.71.
- 2. Al aproximar a las centésimas, se genera un margen de error que su valor absoluto puede ser a lo sumo de 0.005, esto debido a que si el dígito que sigue a 1 en el número 4.71 fuese 5 o mayor a cinco, entonces se aproximará a 4.72.

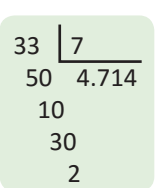

 $(4.714285714285714...) - (4.71) = 0.004285714...$ 

3. Considerando el margen de error, se puede encontrar el rango del valor real; es decir que al redondear 4.71, este puede representar muchos valores, por ejemplo:

4.705, 4.706, 4.707, 4.708, 4.709, 4.710, 4.711, 4.712; al llegar a 4.715, este puede ser redondeado a 4.72. Entonces, 4.71 puede estar comprendido entre 4.705 y 4.715, pero sin incluir el 4.715; es decir,  $4.705 ≤ 4.71 ≤ 4.715$ .

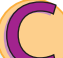

Cuando se calcula un cociente aplicando un proceso de división o mediante el uso de una calculadora, se pueden obtener hasta ocho o más dígitos. Para redondear a 2 o 3 cifras significativas se aplican las reglas de redondeo aprendidas en educación básica.

- Si el primer dígito que se eliminará es menor que 5, ese dígito y todos los dígitos que le siguen, simplemente se eliminan.
- Si el primer dígito que se eliminará es mayor de 5 o si es 5 seguido de dígitos diferentes de cero, todos los dígitos siguientes se suprimen y el valor del último dígito que se conserva se aumenta en una unidad.

El número obtenido después de aplicar redondeo se llama **valor aproximado** y al resultado con todos los dígitos se le llama **valor real o valor exacto**. A la diferencia entre el valor real y el aproximado se le llama **margen de error**.

El valor absoluto del margen de error, puede ser como máximo la mitad de la unidad a la que se aproxima un número, por ejemplo: si se tiene como resultado 12 redondeado hasta las unidades, el valor absoluto del margen de error puede ser como máximo 0.5, por tanto el valor real puede estar entre 11.5 y 12.5; es decir:

### $11.5 \leq 12 < 12.5$

Si el resultado fuese 8.4 redondeado hasta las décimas, el valor absoluto del margen de error puede ser como máximo 0.05, por tanto el valor real puede estar entre 8.35 y 8.45; es decir, 8.35 ≤ 8.4 < 8.45.

Para cada uno de los siguientes literales:

- 1. Determina el valor aproximado según se indica en cada caso.
- 2. Calcula el valor absoluto del margen de error.
- 3. Determina el rango del valor absoluto del valor real.<br>Redondear a las décimas:

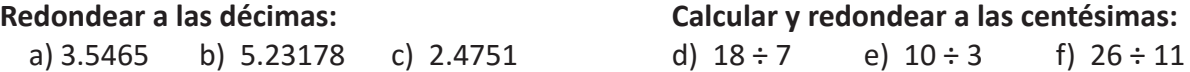

# **3.2 Dígitos significativos**

En el 2007 se realizó un censo poblacional en el que se refleja la población por departamento; por ejemplo, Cuscatlán tenía una población de 231 480 y Ahuachapán tenía 319 503 habitantes.

- 1. Redondea a la unidad de millar más próxima, la población de los dos departamentos.
- 2. Escribe la población aproximada con un número igual o mayor que 1 multiplicado por la mayor potencia de 10 que sea posible.

 $'$ 1. Al redondear el dato la población de los dos departamentos a las unidades de millar más próxima, se tiene:

El dígito que ocupa la posición de las unidades de millar es 1, al redondear es necesario considerar la regla y como el número que sigue es 4, simplemente se eliminan los dígitos siguientes, así se obtiene que 231 480 ≈ 231 000.

En este caso, 231 000 oscila entre 230 500 y 231 499, es decir, 230 500 ≤ 231 000 < 231 500. Entonces, el 2, 3 y 1 son dígitos significativos.

#### **Cuscatlán Ahuachapán**

El dígito que ocupa la posición de las unidad de millar es el 9, al redondear es necesario considerar la regla y como el dígito que ocupa la posición siguientes es 5, se le suma una unidad, así se obtiene que 319 503 ≈ 320 000.

En este caso, 320 000 oscila entre 319 500 y 320 499, es decir, 319 500 ≤ 320 000 < 320 500. Entonces el 3, 2 y 0 son dígitos significativos.

2. Al expresar como el producto de un número por la mayor potencia de 10, se tiene:

### $231000 = 2.31 \times 10^5$

Se deja el 2 en la parte entera y los otros dígitos se cuentan para colocar el exponente de la potencia de 10, sin olvidar colocar los otros dos dígitos significativos (3 y 1), después del punto decimal.

#### $320000 = 3.20 \times 10^5$

Se deja el 3 en la parte entera y los otros dígitos se cuentan para colocar el exponente de la potencia de 10, sin olvidar colocar los otros dos dígitos significativos (2 y 0), después del punto decimal.

Cuando se aproxima una cantidad o cuando se realiza cualquier medición o cálculo, los dígitos que tienen un significado real y que por tanto aportan alguna información para determinar el valor real, se les llama **dígitos significativos** o **cifras significativas**. Para determinar la cantidad de dígitos significativos se consideran ciertas reglas, entre las que se tienen:

- 1. En números que no contienen ceros, todos los dígitos son significativos; por ejemplo, 345 tiene 3 dígitos significativos.
- 2. Todos los ceros entre dígitos significativos son significativos; por ejemplo, 2 109 tiene 4 cifras significativas.

Las potencias de 10 son:  $10 = 10<sup>1</sup>$  $100 = 10<sup>2</sup>$  $1000 = 10<sup>3</sup>$ , etc.

- 3. Los ceros a la izquierda del primer dígito, que no es cero, sirven solamente para fijar la posición del punto decimal y no son significativos, por ejemplo 0.048, tiene solamente 2 cifras significativas.
- 4. En un número con dígitos a la derecha del punto decimal, los ceros a la derecha del último número diferente de cero son significativos; por ejemplo,  $3.20000 \times 10^5$ , tiene 6 cifras significativas.
- 5. En un número que no tiene punto decimal y que termina con uno o más ceros (como 4 700), los ceros con los cuales termina el número pueden ser o no significativos. El número es ambiguo en términos de cifras significativas. Para especificar el número de cifras significativas, se requiere información adicional acerca de cómo se obtuvo el número. Si el número es resultado de una medición, los ceros probablemente no son significativos. Si el número ha sido contado o definido, todos los dígitos son significativos (suponiendo que el recuento haya sido perfecto).

Para evitar la ambigüedad sobre el número de cifras significativas de un número, se expresan como el producto de un número por una potencia de 10 (un número que tenga un solo dígito en la parte entera) × (potencia de 10) de la forma  $a \times 10^n$ , donde  $1 \le a < 10$ , tal como se muestra en el numeral 2 del ejemplo desarrollado. Cuando un número está expresado de esta forma, se dice que está en **notación científica**.

La notación científica se utiliza para expresar fácilmente números muy grandes o muy pequeños, en este grado se trabajará únicamente para números muy grandes.

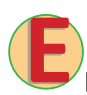

La extensión territorial de América Central o Centroamérica es de **507 900** kilómetros cuadrados.

- 1. Expresa la extensión territorial de Centroamérica como notación científica, considera los casos siguientes:
	- a) 2 cifras significativas.
	- b) 3 cifras significativas.
	- c) 4 cifras significativas.

#### 2. Analiza cada caso y determina el rango del valor real.

Solución.

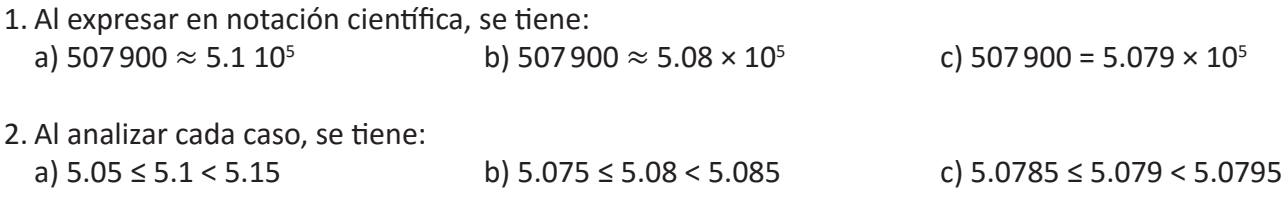

Por tanto, la cantidad de dígitos significativos que se deben tomar, depende de qué tan pequeño se desee el margen de error de los datos con los que se está trabajando.

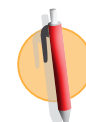

Expresa las siguientes cantidades en notación científica con 4 cifras significativas, para tal efecto, hay que redondear hasta el cuarto dígito desde la izquierda.

# **3.3 Cantidades en notación científica**

Lee la siguiente situación y realiza lo que se pide en cada numeral. *"La unidad astronómica (ua) es una unidad de longitud y es aproximadamente igual a la distancia media entre la Tierra y el Sol. Su valor, medido experimentalmente, dado en el Sistema Internacional de Unidades es 149 597 870.7 km".*

- 1. Redondea la cantidad a la unidad de millón más próxima.
- 2. Identifica cuáles son los dígitos significativos.
- 3. Expresa la cantidad redondeada en notación científica.

1. Al redondear 149597870.7 a la unidad de millón más próxima, se obtiene 150000000.

- 2. 150 000 tiene 3 dígitos significativos: 1, 5 y 0, pues los otros ceros se obtienen de la aproximación.
- 3. Para expresar en notación científica 150000000, se coloca el punto después del 1, luego se cuentan los dígitos que quedan a la derecha del punto; es decir, 150 000 000 = 1.50000000 × 10<sup>8</sup>, como solo los primeros 3 dígitos son significativos, se dejan únicamente dos dígitos después del punto; entonces,  $1.50 \times 10^8$ .

En cada una de las situaciones siguientes, realiza lo que se indica en cada literal, sobre los datos que aparecen en negrilla.

- a) Redondea cada una a 4 cifras significativas.
- b) Exprésala en notación científica (número que tenga un solo dígito en la parte entera) × (potencia de 10).
- 1. La velocidad de la luz en el vacío es de **299792458** m/s.
- 2. Un año luz es la distancia que recorre la luz en un año. Equivale aproximadamente a **9460800000000** km.
- 3. Saturno es el segundo planeta más grande del Sistema Solar y el único con anillos visibles desde la Tierra, tiene una distancia media al sol de **1429400000** kilómetros aproximadamente.
- 4. Urano fue descubierto por William Herschel en 1781 y tiene un radio ecuatorial de **25 559** kilómetros.

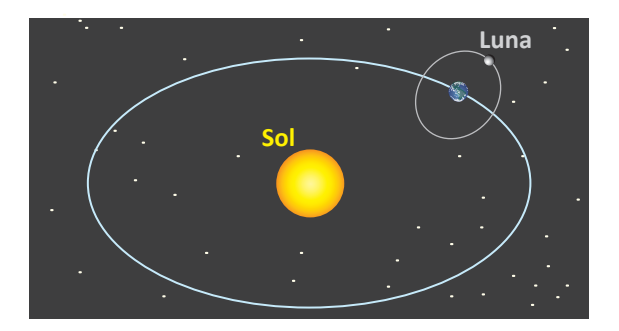

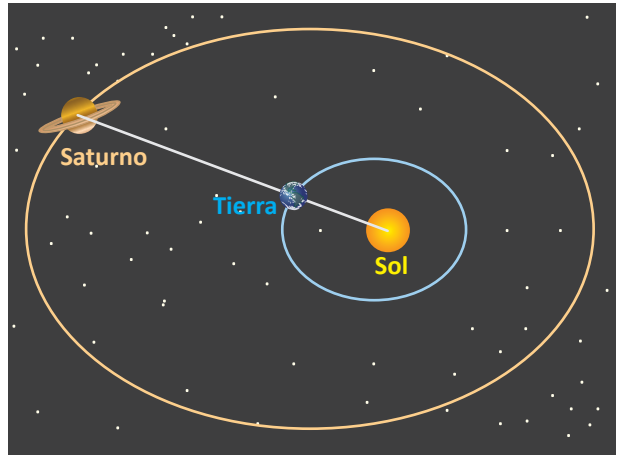

5. La Luna orbita la Tierra a una distancia media de **384403** km.

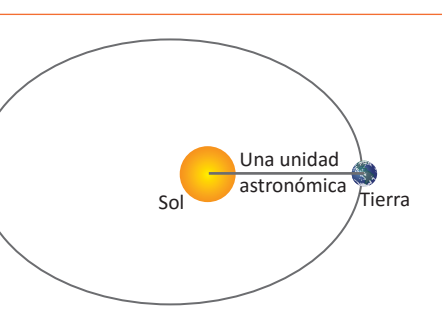

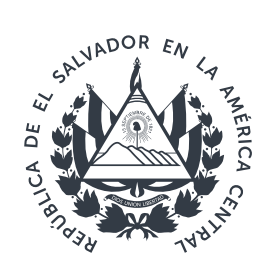

**AND STATES AND STATES AND STATES AND STATES AND STATES AND STATES AND INCOME.** 

Ę

I

 $\mathbf{c}$ 

C  $\overline{(\hspace{.08cm}]}$ 

**THE STATE** 

Ę C

E

ŗ,

Ę ľ

i<br>Li

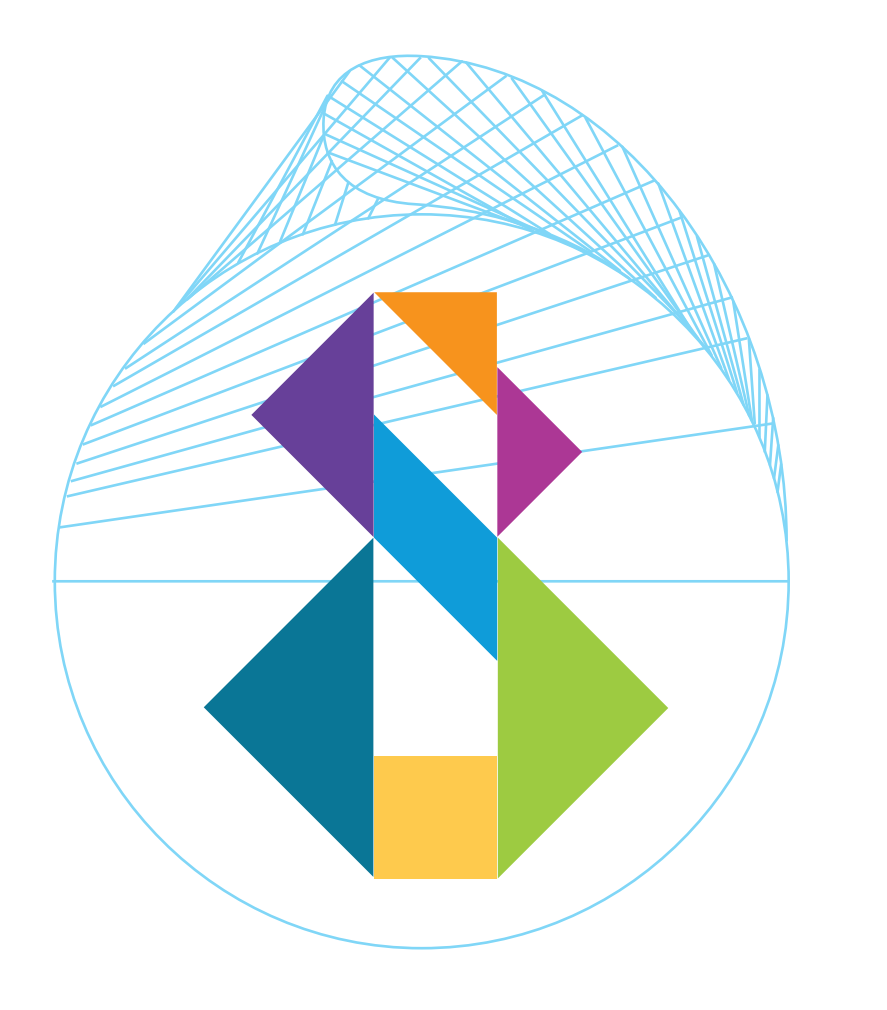